**МИНИСТЕРСТВО СЕЛЬСКОГО ХОЗЯЙСТВА РОССИЙСКОЙ ФЕДЕРАЦИИ** Должность: И<u>.о. д</u>иректора института механики и энергетики имени В.П. Горячкина реказования с постал на сталати «РОССИЙСКИЙ ГОСУДАРСТВЕННЫЙ ГОСУДА<sup>НИ</sup> СУДА<sup>НИ</sup> СУДАРСКИЙ УНИВЕРСИТЕТ. **ЮСКОІ О АОЗЯЙС І ВА РОССИЙС**<br>ЮЕ БЮЛЖЕТНОЕ ОГРАЗОВАТЕЛЬНОЕ УЧРЕЖЛЕНИЕ **(ФГБОУ ВО РГАУ – МСХА имени К.А. Тимирязева)** МСХА имени К.А. ТИМИРЯЗЕВА»<br>(ФГБОУ ВО РГАУ – МСХА имени К.А. Тимирязева) Документ подписан простой электронной подписью Информация о владельце: ФИО: Парлюк Екатерина Петровна Дата подписания: 17.07.2023 10:55:02 Уникал<mark>ьный программ</mark>ный ключ: 7823a3<del>d31818 7514 81 </del>86a4c69d33e1779345d45

> Институт механики и энергетики имени В.П. Горячкина Кафедра «Инженерной и компьютерной графики»

Кафедра «Инженерной и компьютерной графики»

УТВЕРЖДАЮ: И.о. директора института

механики и энергетики им. В.П. Горячкина

**듣** 2022

РАБОЧАЯ ПРОГРАММА МОДУЛЯ ВО ТАЛ Ш ОГ ГАМІМА МОДУЛЯ<br>Ш II 4 С FROMETRIKA И НИМЕР **БЕЛОНАЯ ГЕОМЕТТИЯ И ИНЖЕНЕГ.**<br>МОЛУЛГИ 4 0 ЛИСШИН ЛИЧ МОДУЛЬНАЯ ДИСЦИПЛИНА<br>Б1.О.10.02 ИНЖЕНЕРНАЯ ГРАФИКА

РАБОЧАЯ ПРОДУКЦИЯ ПРОДУКЦИЯ И ПРОДУКЦИЯ И ПРОДУКЦИЯ И ПРОДУКЦИЯ И ПРОДУКЦИЯ И ПРОДУКЦИЯ И ПРОДУКЦИЯ И ПРОДУКЦИЯ

 $\langle\langle$ 

 $\rangle\rangle$ 

для подготовки бакалавров (академический бакалавриат) ФГОС ВО Направление подготовки: 35.03.06 «Агроинженерия»

Направление подготовки: 35.03.06 «Агроинженерия»

Направленность:

«Испытания и контроль качества машин и оборудования»

Курс:  $1$ Семестр:  $1, 2$ Форма обучения: очная Год начала подготовки: 2022 Разработчики: Башмаков Игорь Андреевич, к.т.н., старший преподаватель

Рецензент: профессор кафедры «Сопротивление материалов и детали машин» д.т.н. Казанцев С.П.

Программа составлена в соответствии с требованиями ФГОС ВО по направлению подготовки 35.03.06 - Агроинженерия.

Программа обсуждена на заседании кафедры <u>Инженерной и компьютерной графики</u>, протокол № от « » 2022 г.

и.о. зав. кафедрой и.о. зав. кафедрои д.т.н., доцент Чепурина Е.Л.

#### **Согласовано:**

Председатель учебно-методической комиссии института механики и энергетики им В.П. Горячкина  $\pi$   $\pi$   $\mu$   $\Delta$   $\kappa$   $\pi$   $\sigma$   $\mu$   $\Delta$   $\kappa$   $\sigma$   $\mu$   $\Delta$   $\mu$   $\Delta$   $\mu$ 

Протокол №  $2$  от « $5$ »  $0.9$  2027.

Заведующий выпускающей кафедрой Метрологии, стандартизации и управления качеством д.т.н., профессор Леонов О.А.

 $\cup$   $\wedge$  $\frac{m}{2}$   $\frac{m}{2}$   $\frac{m}{2}$ .

 $\langle\langle \quad \rangle \rangle$ 

2022 г.

 $\sqrt{y^2-1}$ 

 $\frac{1}{\sqrt{N}}$  20 r

 $\frac{w}{20}$  r.

Зав. отделом комплектования ЦНБ

### **Содержание**

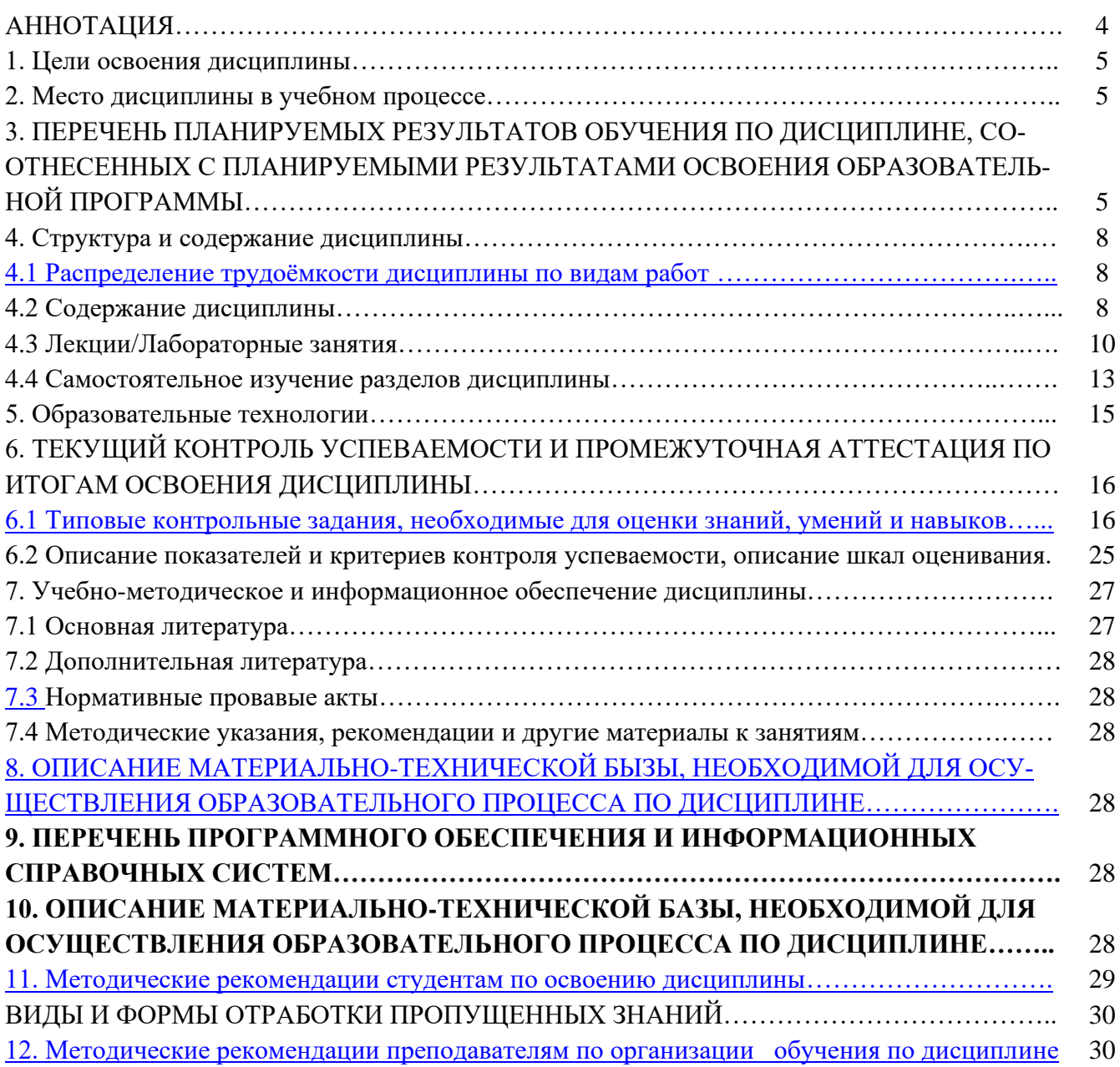

#### **АННОТАЦИЯ**

### **рабочей программы модуля Б1.О.10 «НАЧЕРТАТЕЛЬНАЯ ГЕОМЕТРИЯ И ИНЖЕНЕРНАЯ ГРАФИКА», модульной дисциплины Б1.О.10.02 «Инженерная графика» по направлению подготовки 35.03.06 – «Агроинженерия» для подготовки бакалавра по направленности: «Испытания и контроль качества машин и оборудования»**

**Цель освоения модульной дисциплины:** является овладение теоретическими основами и практическими методами решения вопросов, связанных с общими теоретическими основами изучения форм предметов окружающего действительного мира и соотношениями между ними, установлением соответствующих закономерностей и применением их к решению практических задач позиционного и метрического характера, приложению способов инженерной графики к исследованию практических и теоретических вопросов науки и современной техники. Модуль «Начертательная геометрия и инженерная графика», модульной дисциплины «Инженерная графика» является в своей основе теоретической и способствует развитию у студентов логического и абстрактного мышления с практической реализацией ее содержания.

**Место модульной дисциплины в учебном плане:** модульная дисциплина включена в обязательную часть учебного плана по направлению подготовки 35.03.06 «Агроинженерия».

Требования к результатам освоения модульной дисциплины: в результате освоения модульной дисциплины формируются следующие компетенции (индикаторы достижения компетенции): УК-1 (УК-1.1, УК-1.2, УК-1.3); ОПК-2 (ОПК-2.1, ОПК-2.2, ОПК-2.3); ОПК-7 (ОПК-7.3).

#### **Краткое содержание модульной дисциплины:**

**Семестр 1:** 

Раздел 1. Инженерная графика:

Тема 1. Стандарты ЕСКД. Геометрическое черчение.

Тема 2. Проекционное черчение.

Тема 3. Разъемные соединения.

**Семестр 2**:

Раздел 2. Инженерная графика:

Тема 4. Эскизирование деталей.

Тема 5. Деталирование чертежа.

Тема 6. Чертеж общего вида.

#### **Общая трудоемкость модульной дисциплины:** 144 часа (4 зачетные единицы).

**Промежуточный контроль:** зачет с оценкой (1 и 2 семестры).

#### **1. Цели освоения модульной дисциплины**

Целью освоения модуля «Начертательная геометрия и инженерная графика» модульной дисциплины «Инженерная графика» является освоение студентами теоретических и практических знаний и приобретение умений и навыков в области графического решения геометрических инженерных задач для развития абстрактного мышления, необходимых для изучения последующих дисциплин.

Cовременные цифровые технологии помогают реализовывать доступность теоретических материалов и наглядность практических материалов курса «Начертательная геометрия и инженерная графика». Также необходимо отметить, что интеграция цифровых и классических технологий при выборе методики преподавания немало способствует более успешному освоению курса и повышению уровня остаточных знаний студентов.

#### **2. Место модульной дисциплины в учебном процессе**

Модуль «Начертательная геометрия и инженерная графика» модульной дисциплины «Инженерная графика» включена в обязательный перечень дисциплин учебного плана обязательной части.

Модуль «Начертательная геометрия и инженерная графика» модульной дисциплины «Инженерная графика» реализуется в соответствии с требованиями ФГОС ВО, ОПОП ВО и Учебного плана по направлению: 35.03.06 – «Агроинженерия».

Модуль «Начертательная геометрия и инженерная графика» модульной дисциплины «Инженерная графика» является основополагающей для изучения следующих дисциплин:

− теоретическая механика (1 курс, 2 семестр);

− материаловедение и технология конструкционных материалов (1 курс, 2 семестр);

− начертательная геометрия (1 курс, 1 семестр).

Особенностью освоения модульной дисциплины является получение прикладных навыков для успешной профессиональной деятельности в области создания конструкторской документации.

Модуль «Начертательная геометрия и инженерная графика» модульной дисциплины «Инженерная графика» для инвалидов и лиц с ограниченными возможностями здоровья разрабатывается индивидуально с учетом особенностей психофизического развития, индивидуальных возможностей и состояния здоровья таких обучающихся.

#### **3. Перечень планируемых результатов обучения по модульной дисциплине, соотнесенных с планируемыми результатами освоения образовательной программы**

Изучение данной модульной дисциплины направлено на формирование у обучающихся компетенций, представленных в таблице 1.

Таблица 1

#### **Требования к результатам освоения модуля «Начертательная геометрия и инженерная графика» модульной дисциплины «Инженерная графика»**

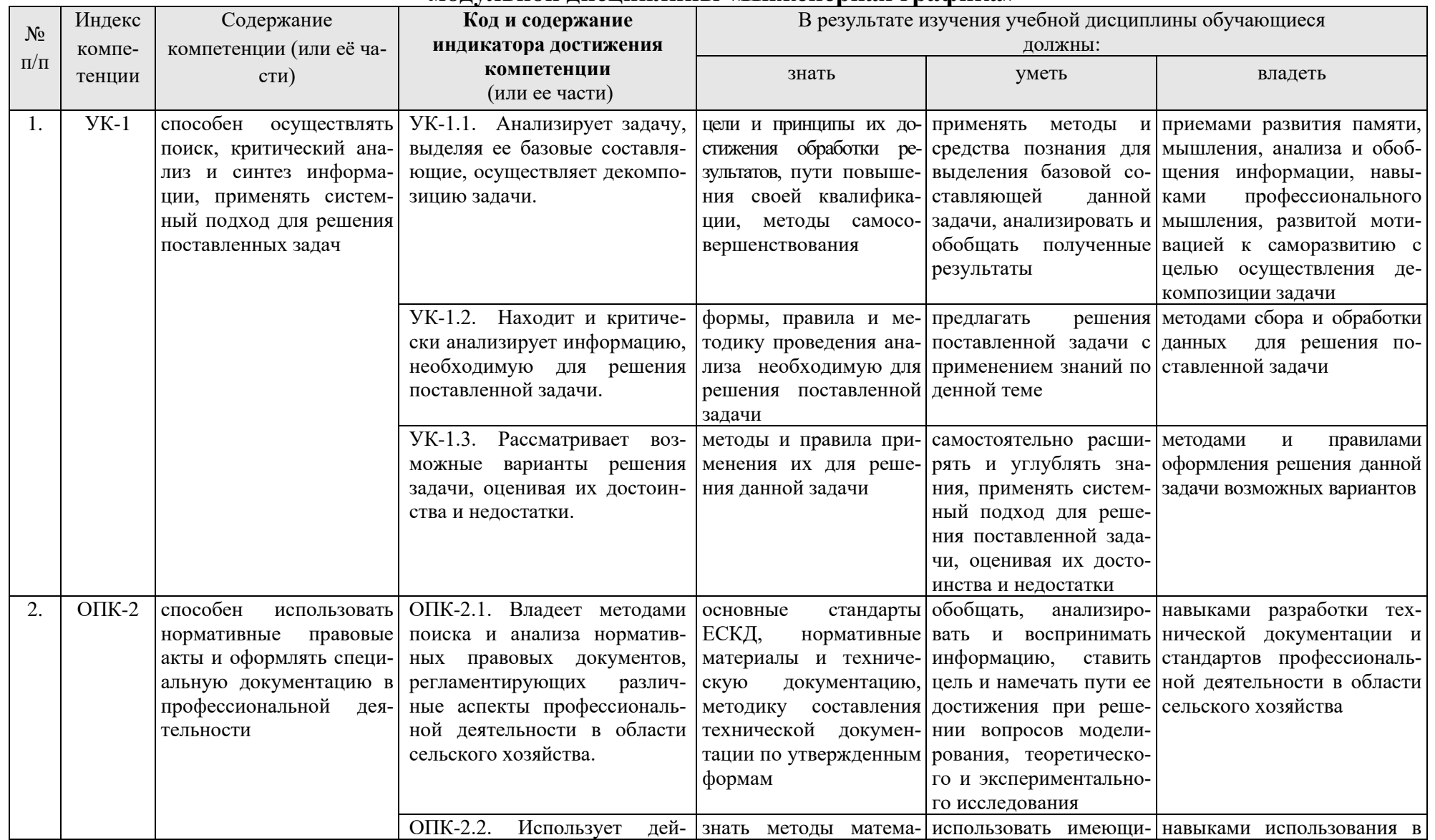

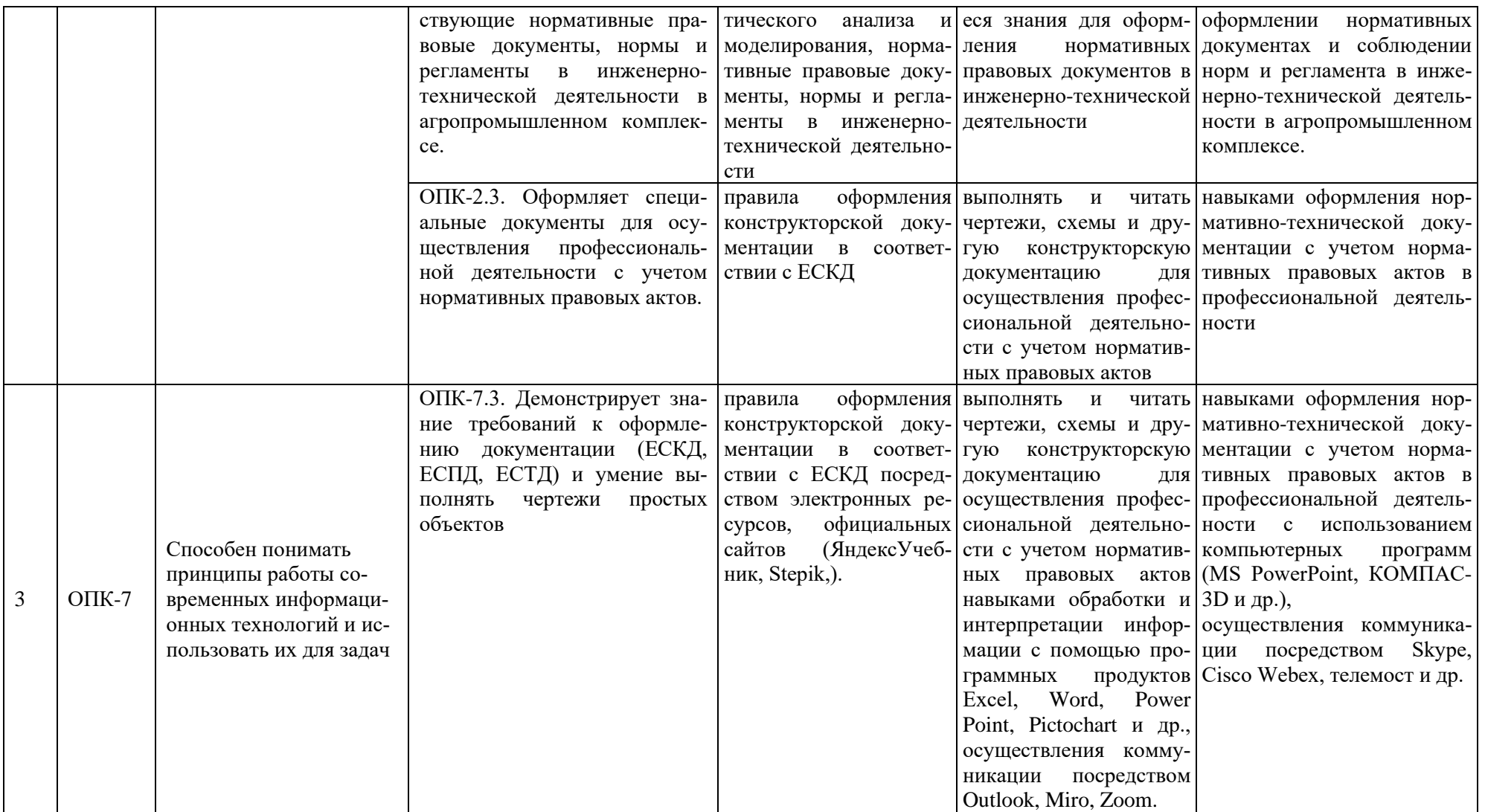

### **4. Структура и содержание модуля «Начертательная геометрия и инженерная графика» модульной дисциплины «Инженерная графика» 4.1 Распределение трудоёмкости модульной дисциплины по видам работ по семестрам**

Общая трудоёмкость модульной дисциплины составляет 4 зачетные единицы (144 часа), их распределение по видам работ по семестрам представлено в таблице 2.

Таблица 2

#### **Распределение трудоёмкости модульной дисциплины по видам работ по семестрам**

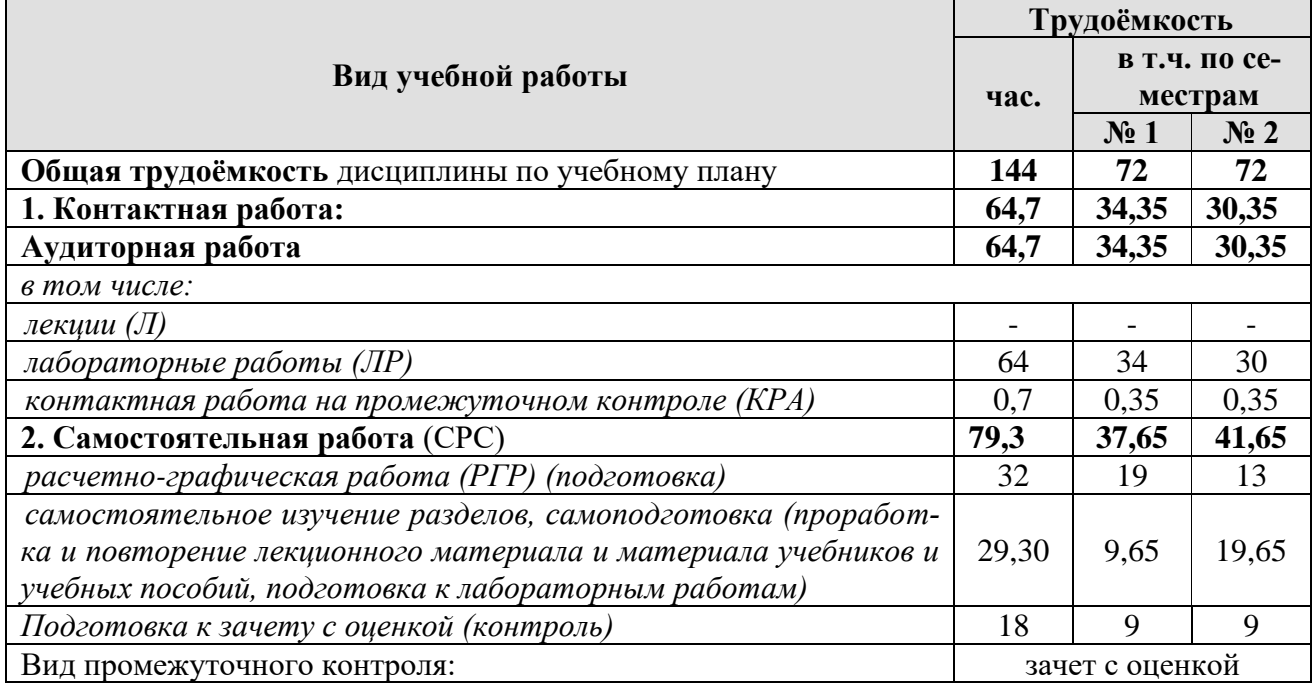

### **4.2 Содержание модульной дисциплины**

Таблица 3

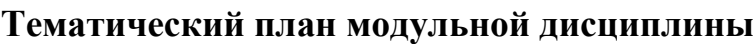

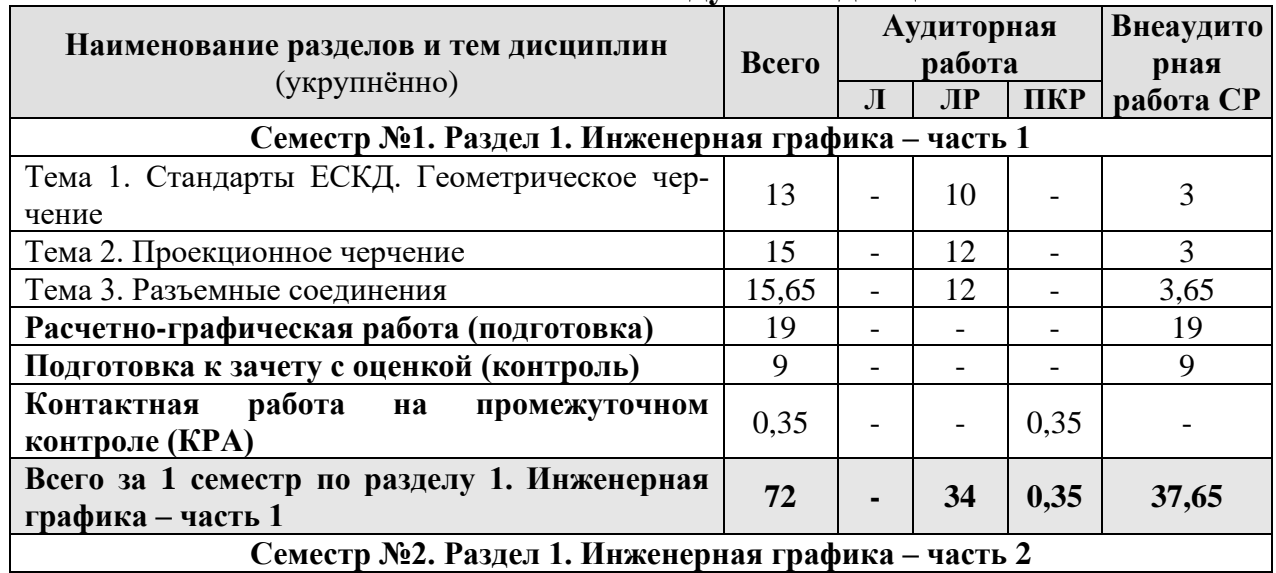

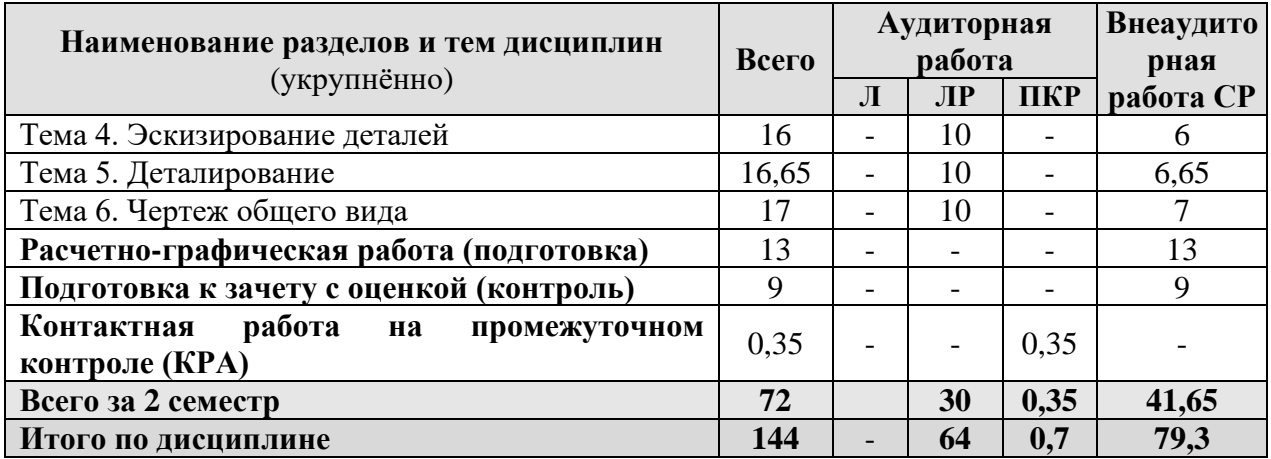

### **Семестр №1. Раздел 1. Инженерная графика – часть 1 Тема 1. Стандарты ЕСКД. Геометрическое черчение**

*Рассматриваемые вопросы:*

Шрифты, линии, сопряжения, лекальные кривые, уклон, конусность.

#### **Тема 2. Проекционное черчение**

*Рассматриваемые вопросы:*

Изображения: виды, разрезы, сечения. Построение третьей проекции по двум заданным. Аксонометрические проекции.

#### **Тема 3. Разъемные соединения**

*Рассматриваемые вопросы:*

Резьбовые, шпоночные, шлицевые. Крепежные изделия. Изображения разъемных соединений и их деталей на чертеже.

#### **Семестр №2. Раздел 2. Инженерная графика- часть 2**

#### **Тема 4. Эскизирование деталей**

*Рассматриваемые вопросы:*

Выполнение эскизов детали. Технический рисунок.

#### **Тема 5. Деталирование**

*Рассматриваемые вопросы:*

Деталирование чертежа общего вида, рабочие чертежи деталей, требования к рабочим чертежам, простановка размеров на рабочем чертеже.

#### **Тема 6. Чертеж общего вида**

*Рассматриваемые вопросы:*

Выполнение эскизов деталей, чертеж общего вида, упрощения на чертеже общего вида, спецификация.

# **4.3 Лабораторные занятия**

## Таблица 4

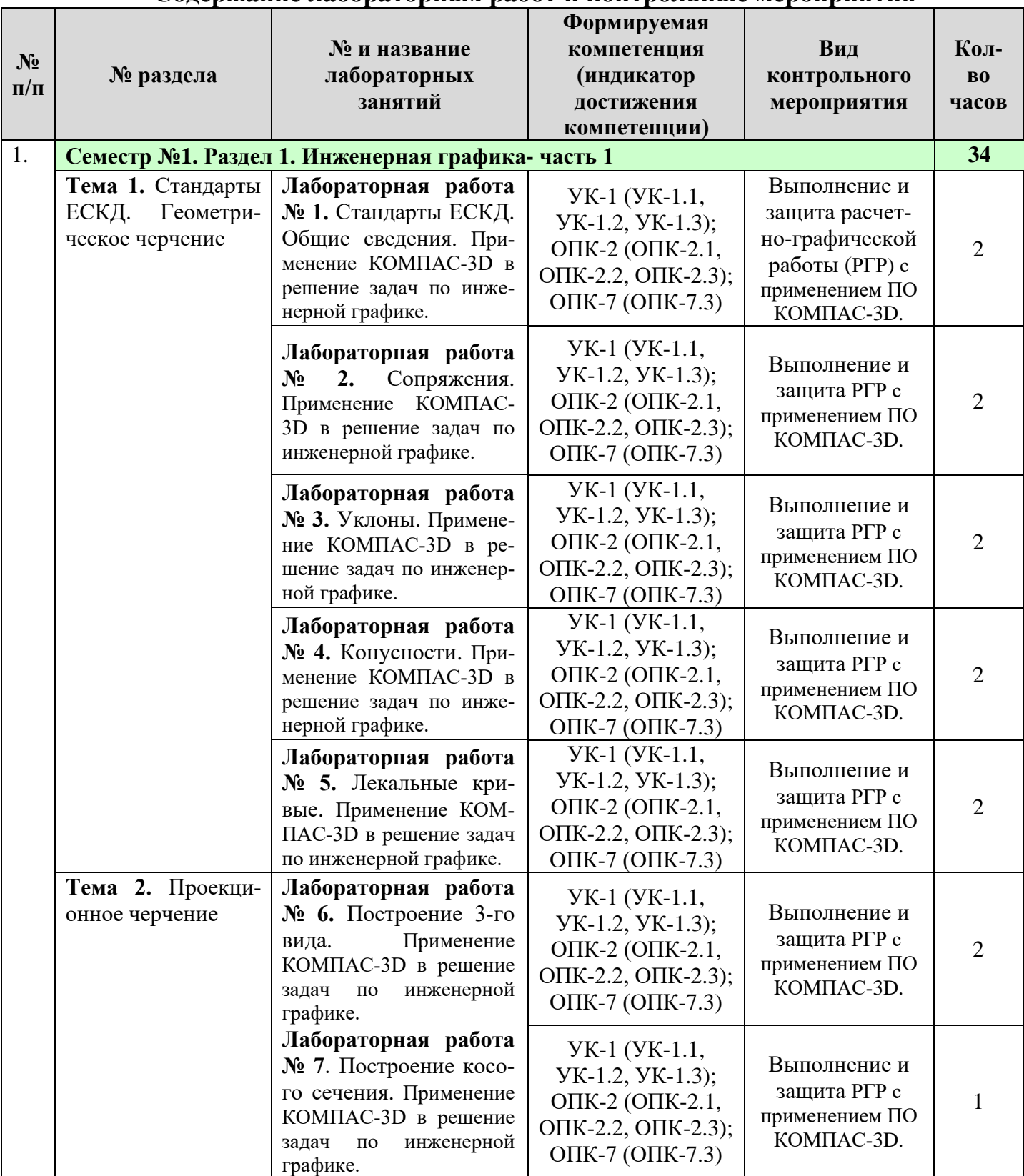

### **Содержание лабораторных работ и контрольные мероприятия**

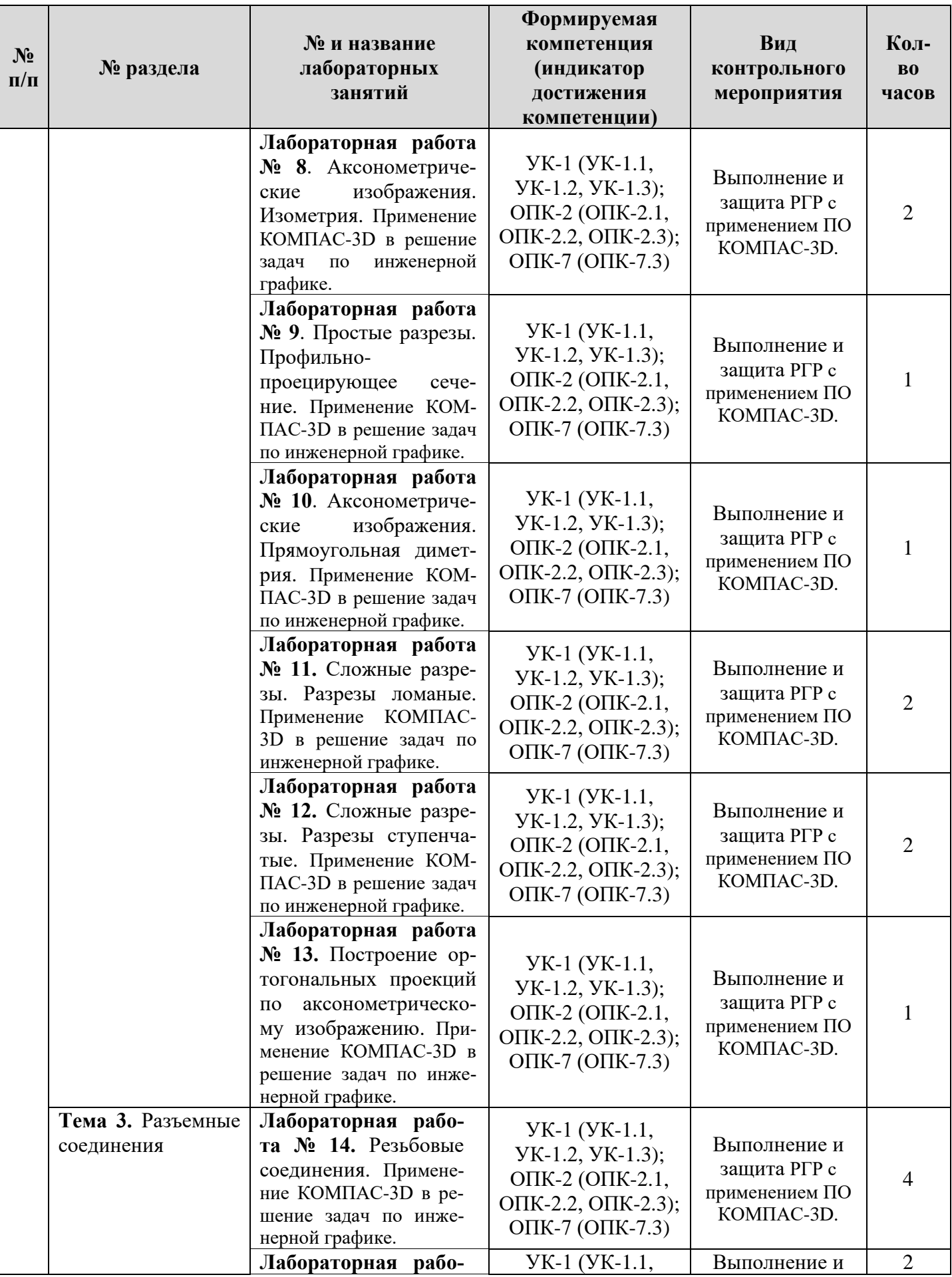

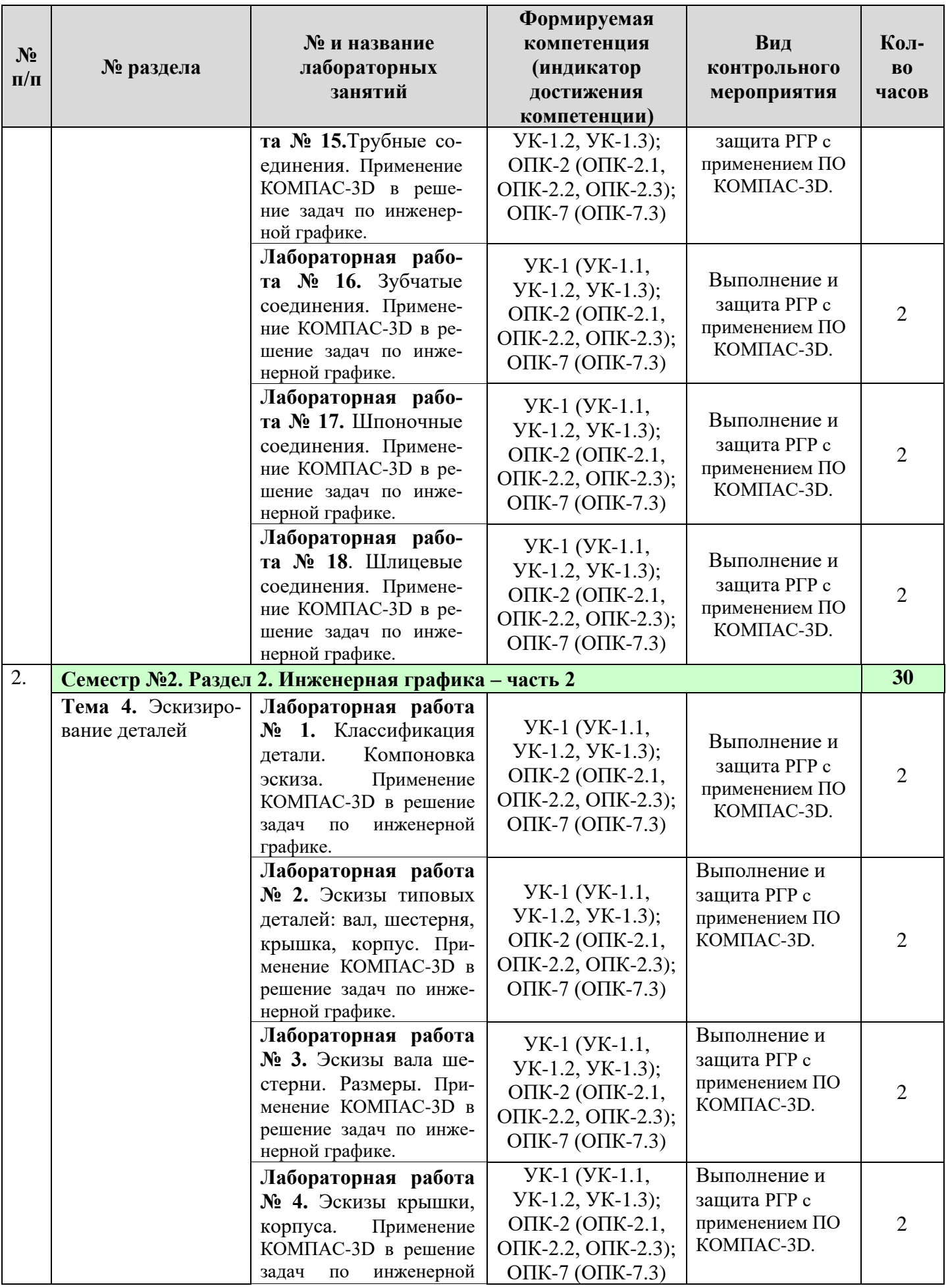

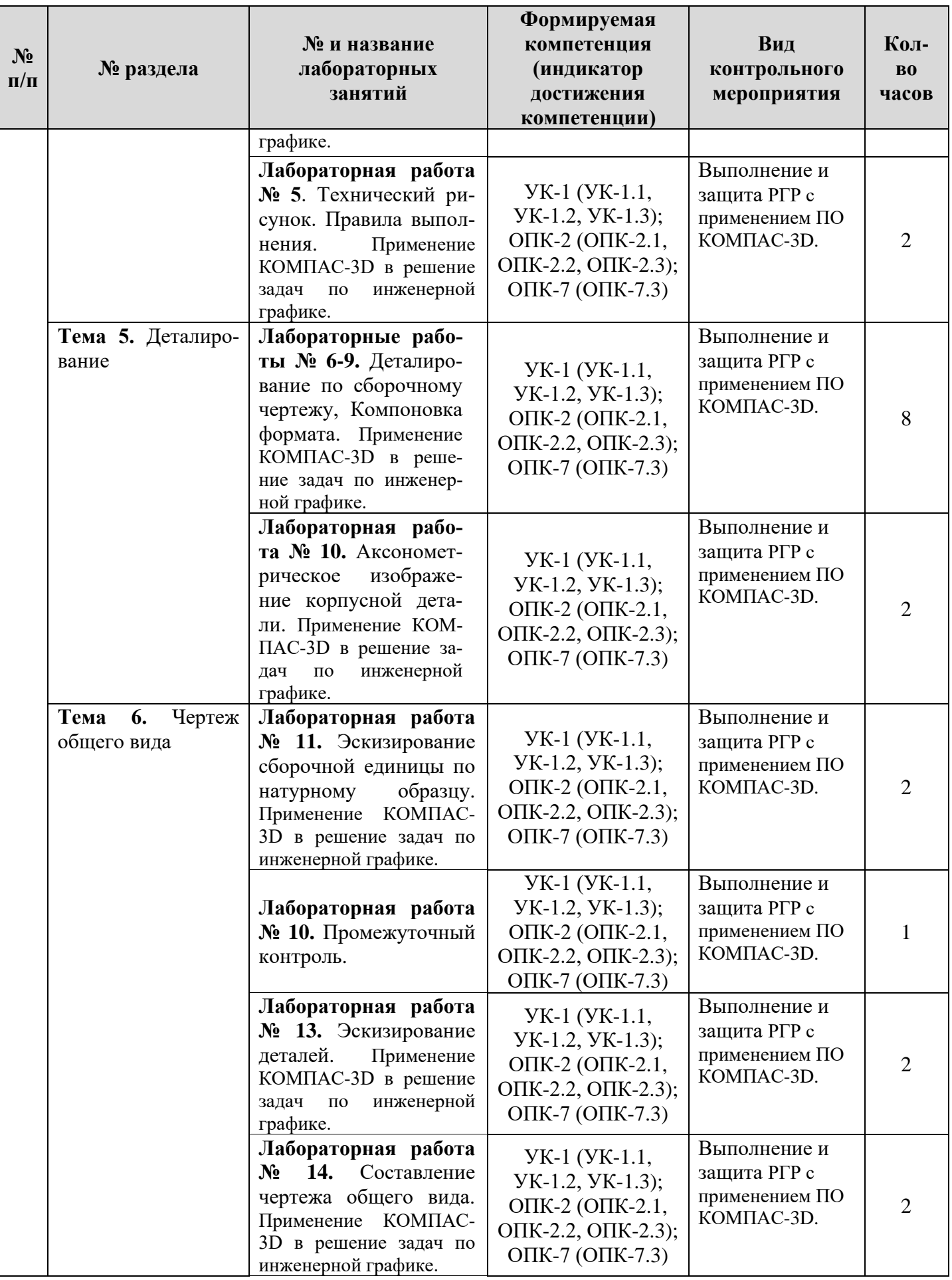

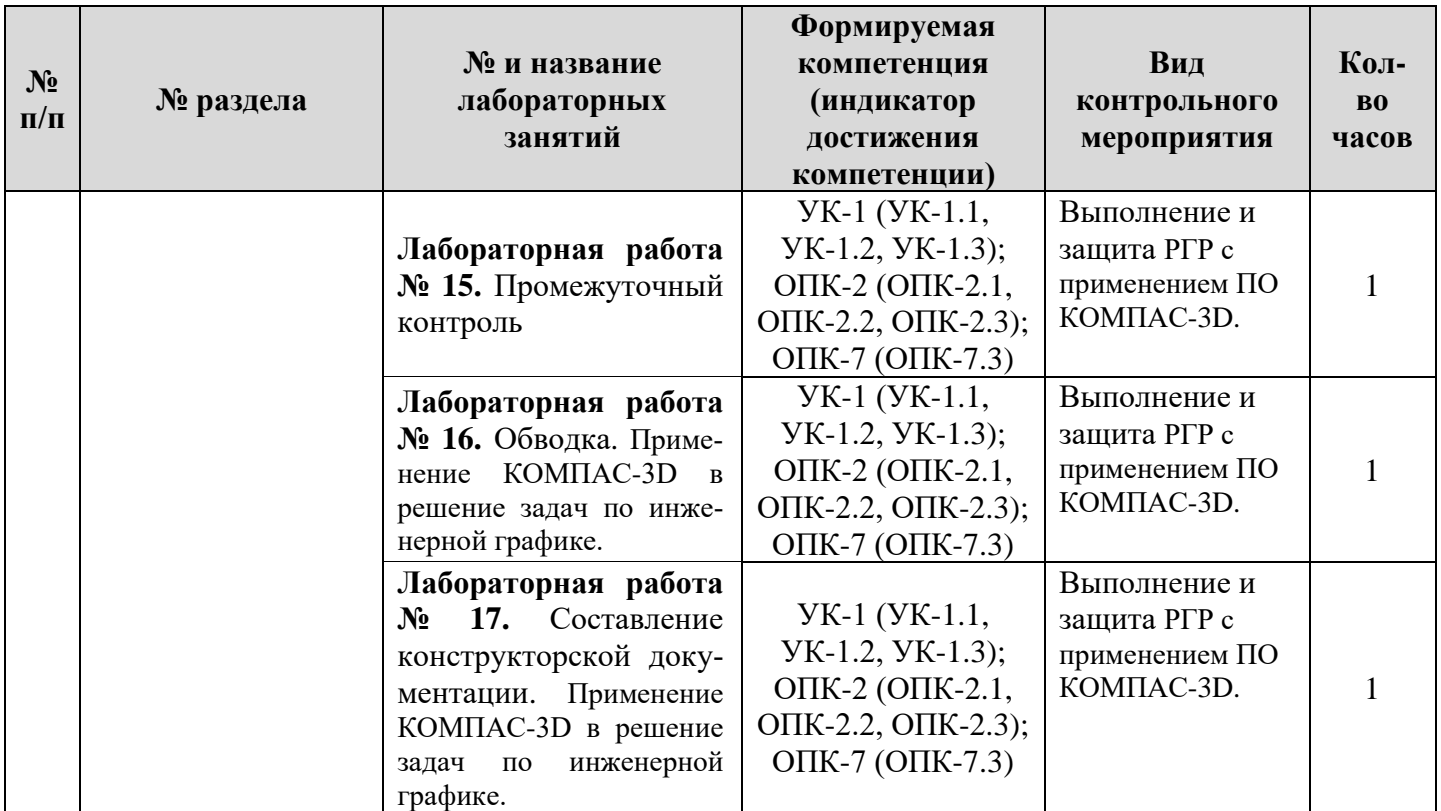

## **4.4 Самостоятельное изучение разделов модульной дисциплины**

Таблица 5

### **Перечень вопросов для самостоятельного изучения**

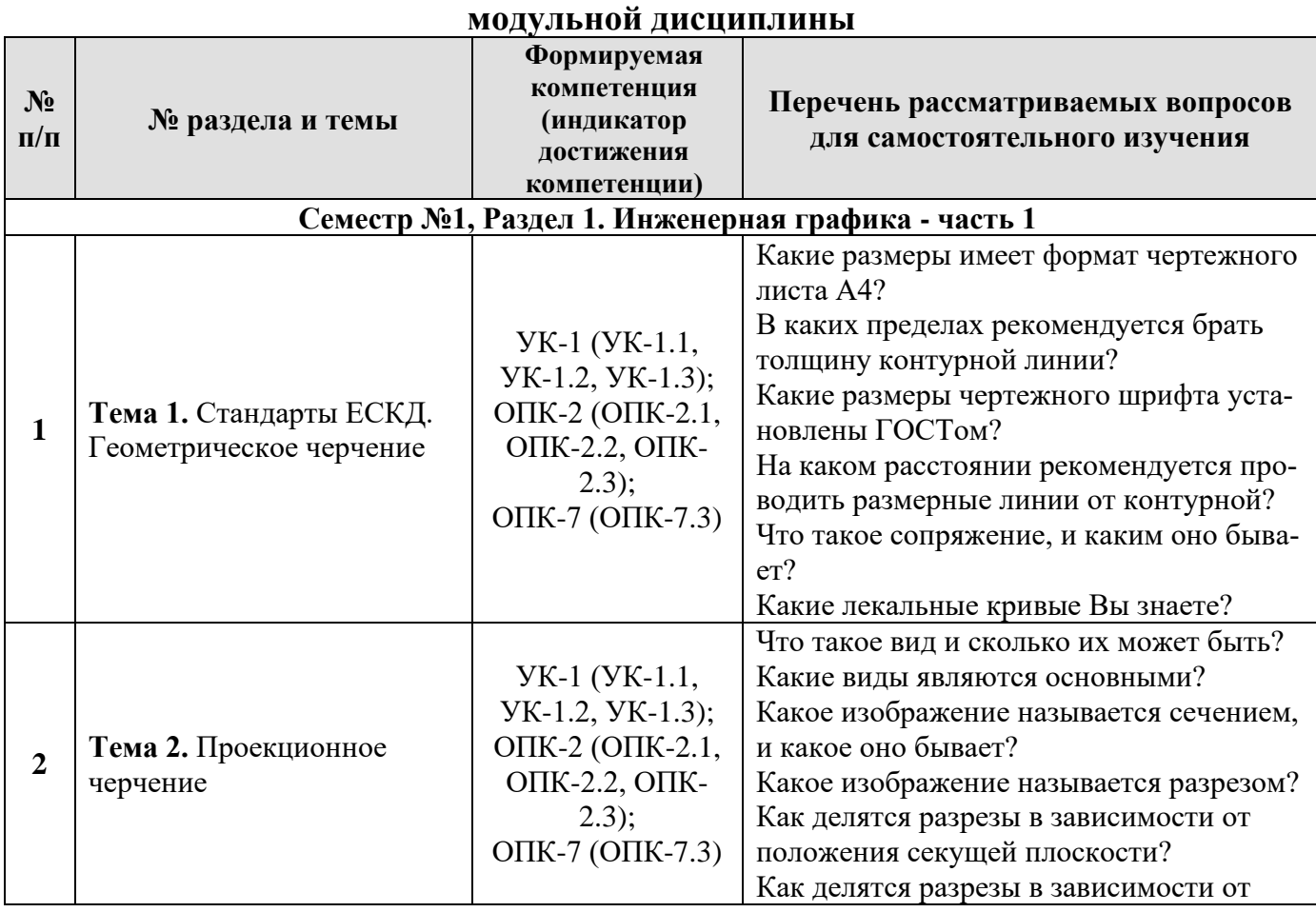

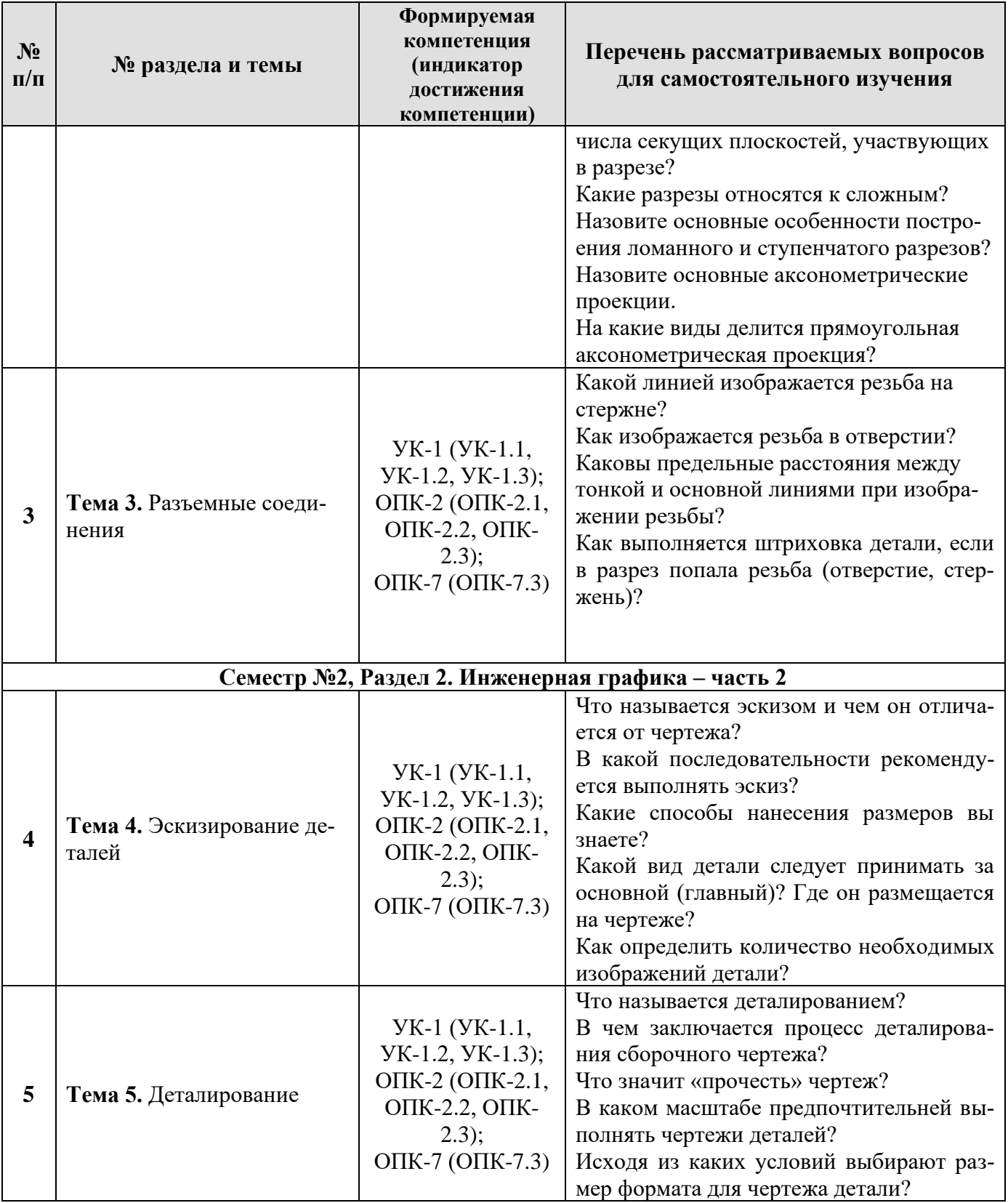

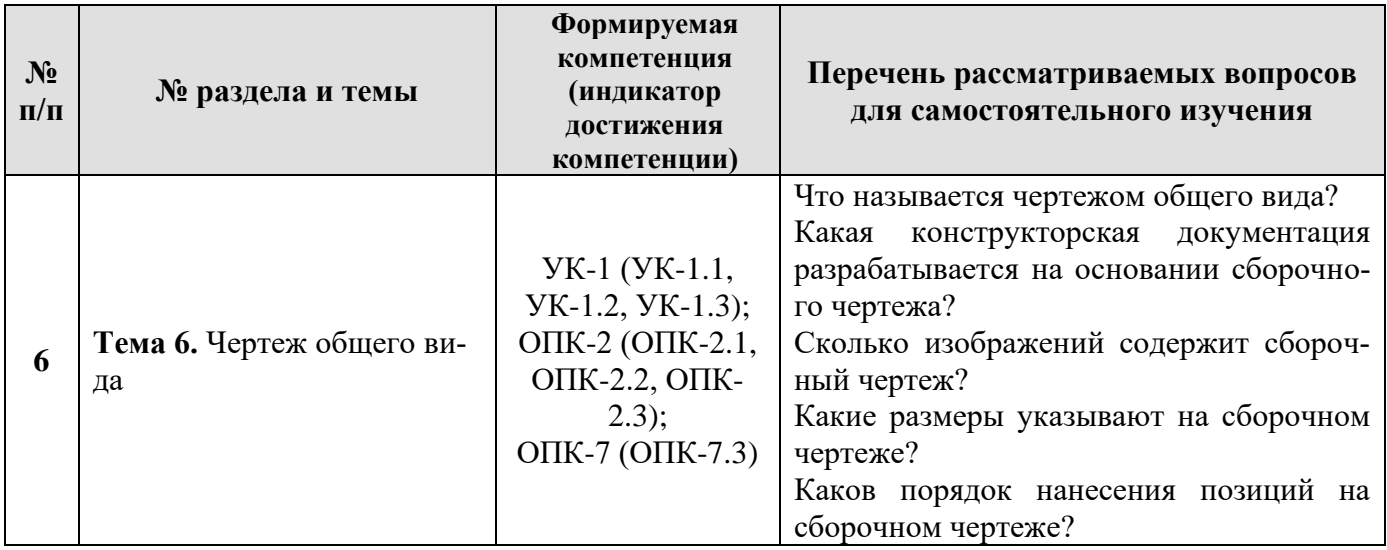

#### **5. Образовательные технологии**

При изучении дисциплины «Инженерная графика» используются как традиционная (объяснительно-иллюстративная), так и инновационные технологии обучения – интерактивные и мультимедийные формы.

*Основные формы обучения*:

- практические занятия.

*Методы обучения:*

**-** по источнику обучения: словесные (объяснение, беседа, дискуссия); наглядные: иллюстрация, демонстрация; практические (практическая работа);

- по степени активности студентов в учебном процессе: репродуктивные, продуктивные, исследовательские.

*Виды средств обучения*: материальные, текстовые, электронные, технические.

Применение активных и интерактивных образовательных технологий представлено в таблице 6.

Таблица 6

**Применение активных и интерактивных образовательных технологий**

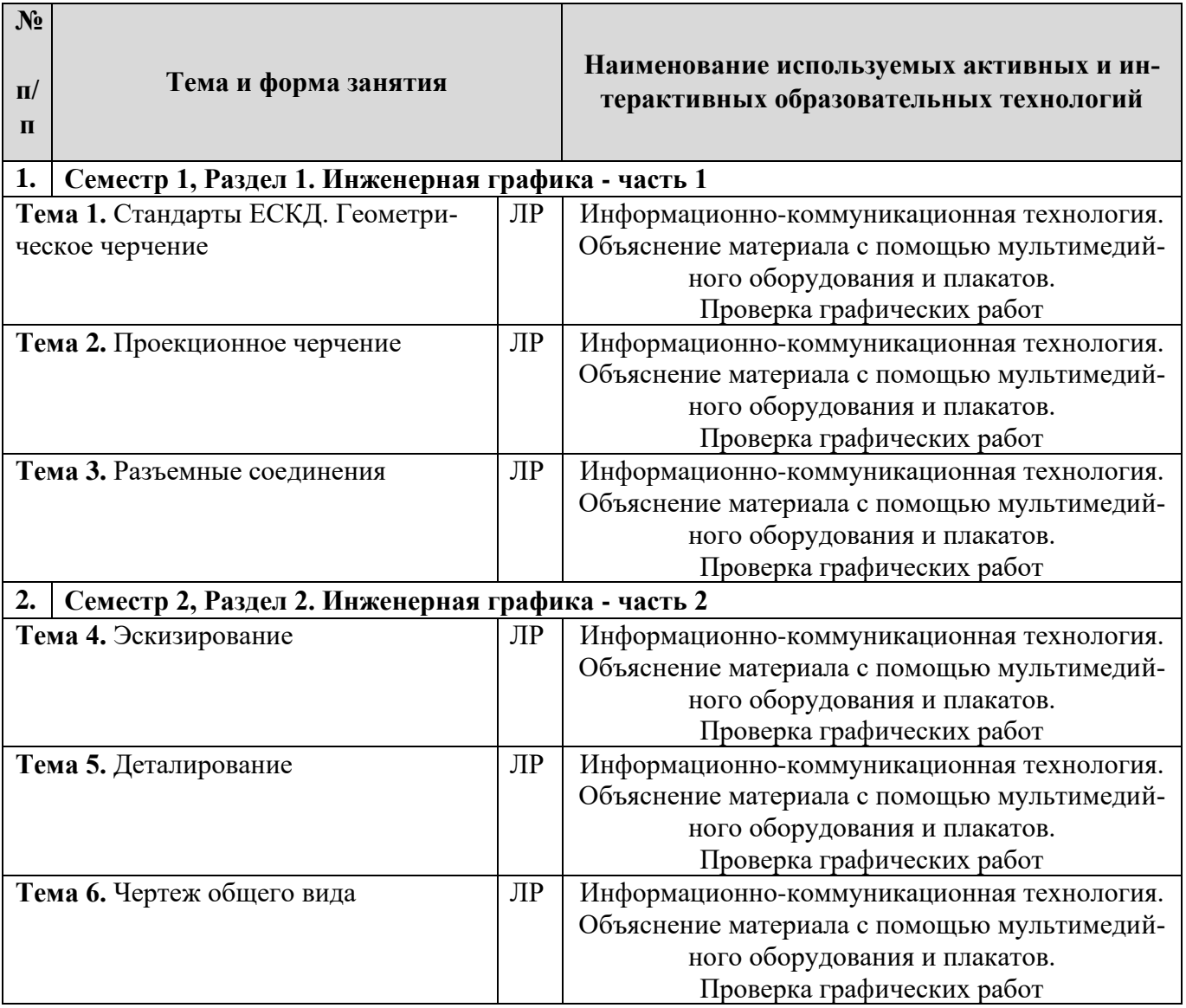

#### **6. Текущий контроль успеваемости и промежуточная аттестация по итогам освоения модульной дисциплины**

### **6.1. Типовые контрольные задания или иные материалы, необходимые для оценки знаний, умений и навыков и (или) опыта деятельности**

**1) При изучении модуля «Начертательная геометрия и инженерная графика» модульной дисциплины «Инженерная графика» предусмотрены расчетно-графические работы (РГР).** 

РГР выполняются студентом во внеурочное время с использованием любых информационных материалов. РГР носит расчетный характер и выполняется на листах формата А4 - А3.

*Примерные тематики РГР:*

*1 семестр – РГР состоит из следующих подразделов:*

− титульный лист;

- − геометрическое черчение;
- − проекционное черчение
- − разъемные соединения деталей

(13 листов графики формате А4 – А3);

#### *2 семестр - РГР состоит из следующих подразделов:*

- − титульный лист;
- − эскизирование
- − чертеж общего вида
- − деталирование чертежа общего вида

(17 листов графики формате А4 – А3).

Задание на расчетно-графическую работу выдаются на  $1 - 2$  неделях учебного семестра. Студенты самостоятельно выполняют РГР и представляют ее в рукописном или печатном виде на листах формата А4. Расчетно-графическая работа не может быть принята и подлежит доработке в случае: отсутствия необходимого графического материала или отсутствие в графическом материале необходимых обозначений (силы, давления, расстояния, площади и т.д.), используемых в расчете; некорректной обработки результатов расчетов. Выполнение РГР является обязательным элементом, влияющим на допуск, к сдаче зачета с оценкой по дисциплине.

Все задания РГР выполняются по индивидуальным заданиям. РГР включает в себя чертежи (образцы задания выполнения представлены ниже).

#### **Типовые контрольные задания для РГР по модулю «Начертательная геометрия и инженерная графика» модульной дисциплины «Инженерная графика» Семестр №1. Раздел 1. Инженерная графика часть 1.**

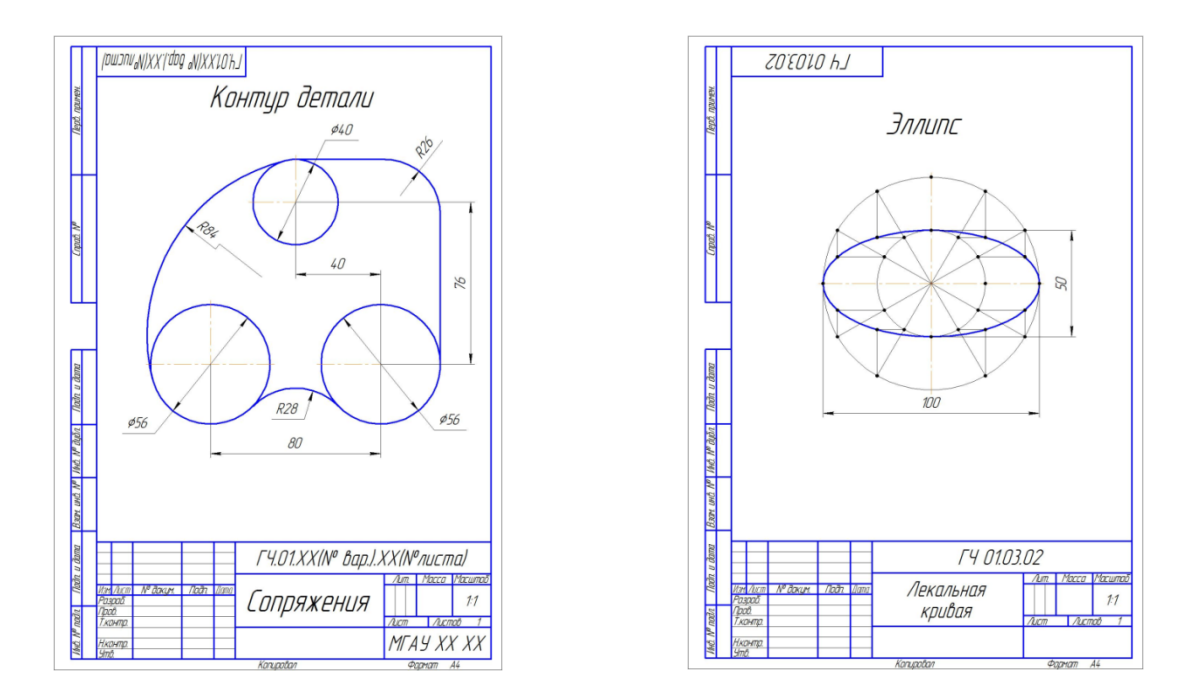

Рис.1 Расчетно-графическая работа по разделу «Инженерная графика». Тема «Геометрическое черчение». (Лист 1 – Сопряжение, Лист 2 – Лекальная кривая)

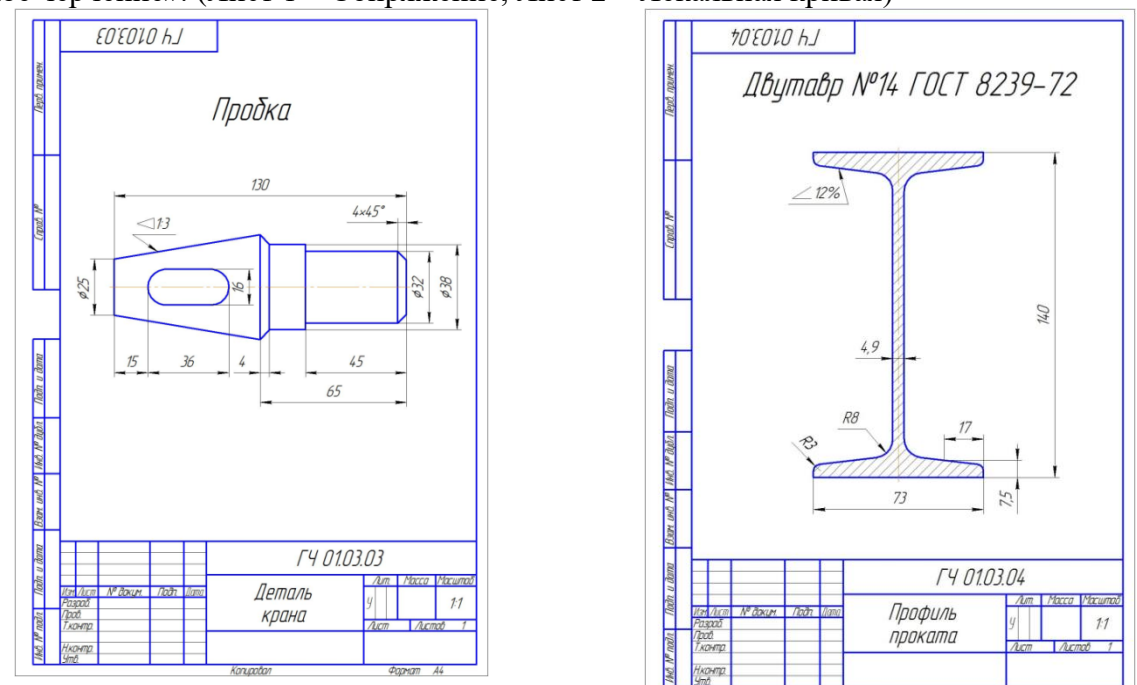

Рис.2 Расчетно-графическая работа по разделу «Инженерная графика». Тема «Геометрическое черчение». (Лист 3 – Конусность, Лист 4 – Уклон)

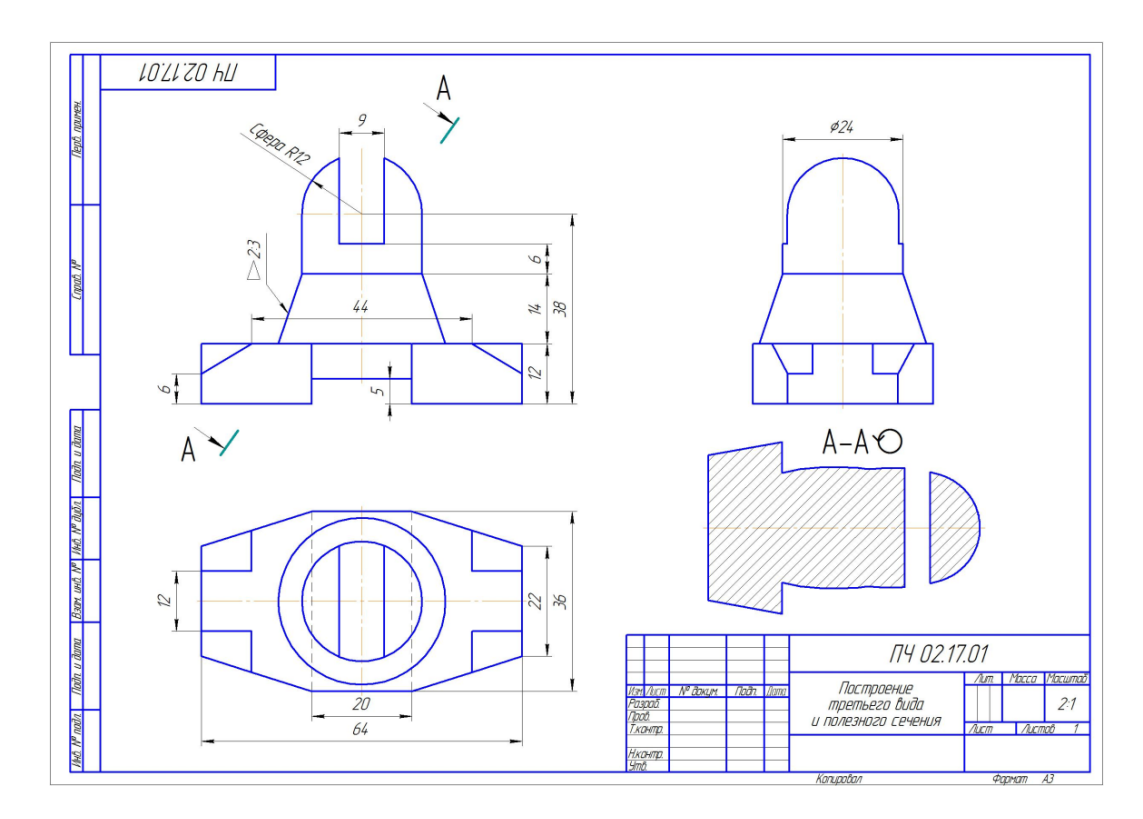

Рис.3 Расчетно-графическая работа по разделу «Инженерная графика». Тема «Проекционное черчение». (Лист 5 – Построение третьего вида и сечения)

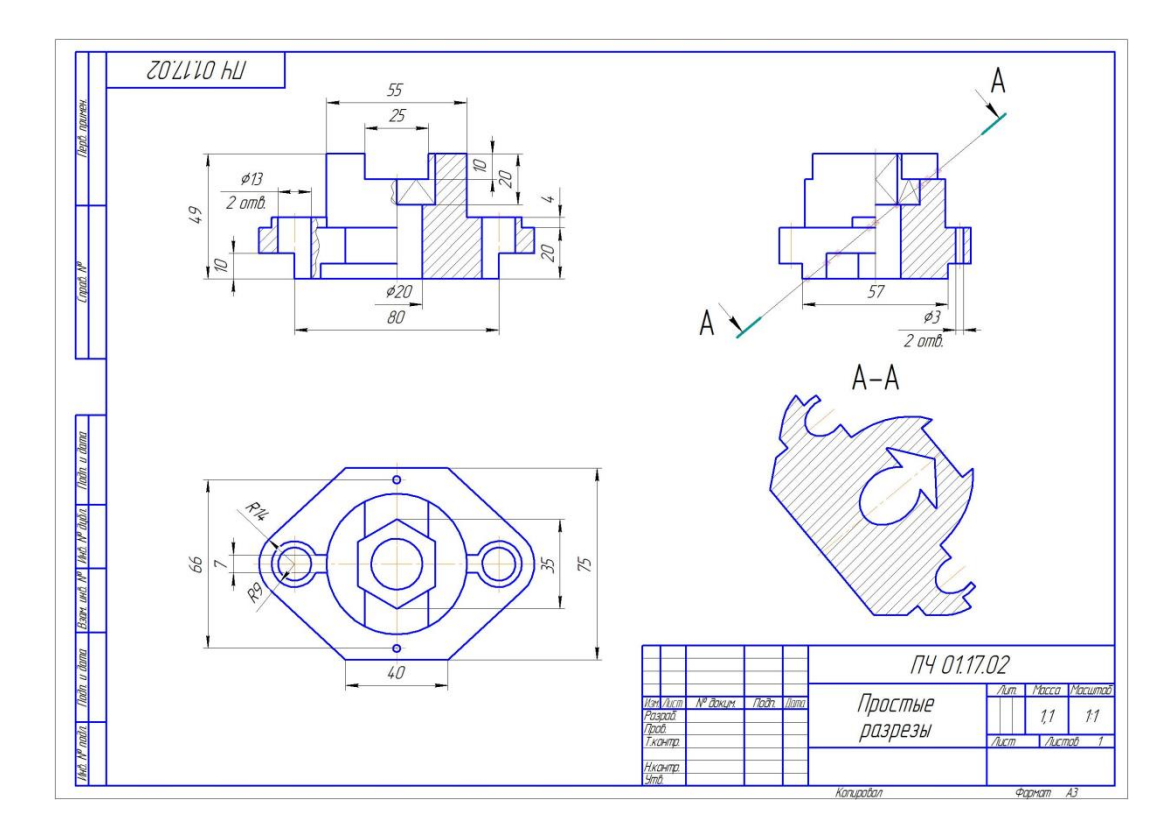

Рис.4 Расчетно-графическая работа по разделу «Инженерная графика». Тема «Проекционное черчение». (Лист 6 – простые разрезы)

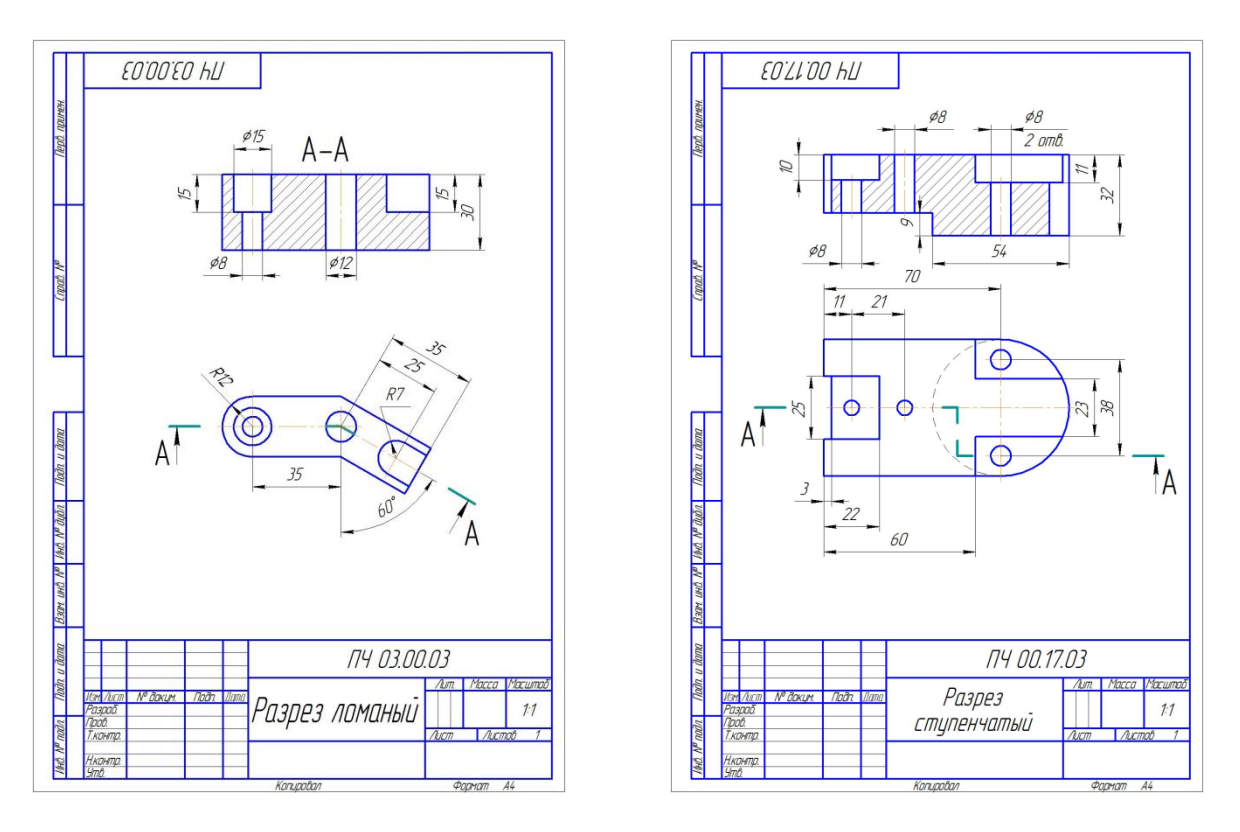

Рис.5 Расчетно-графическая работа по разделу «Инженерная графика». Тема «Проекционное черчение». (Лист 7 и 8 – сложные разрезы)

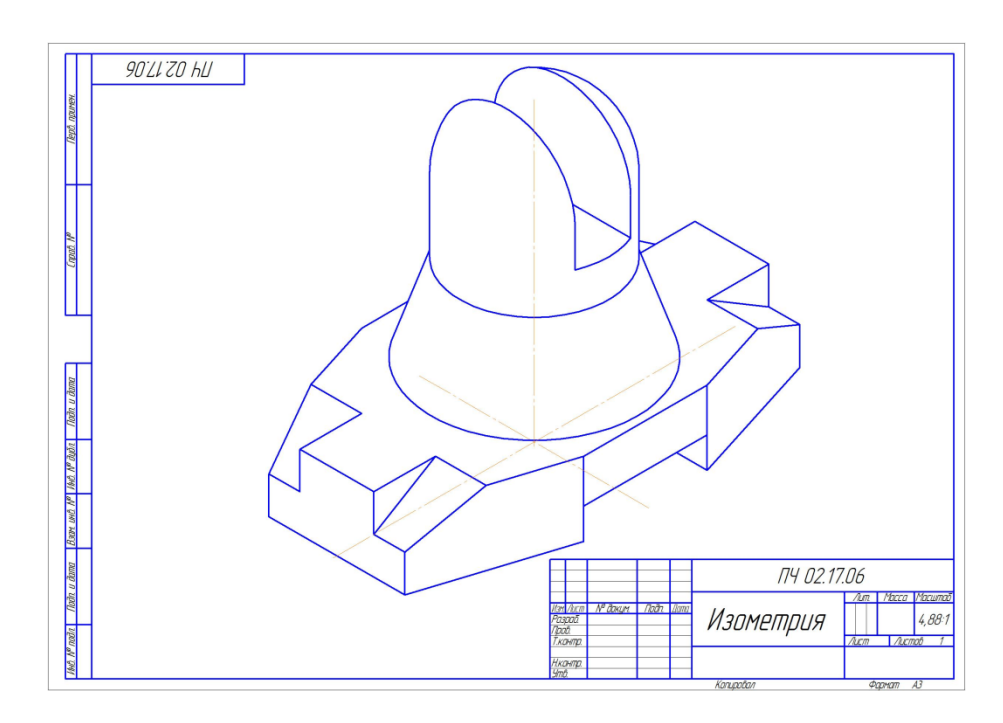

Рис.6 Расчетно-графическая работа по разделу «Инженерная графика». Тема «Проекционное черчение». (Лист 9 – Аксонометрические проекции)

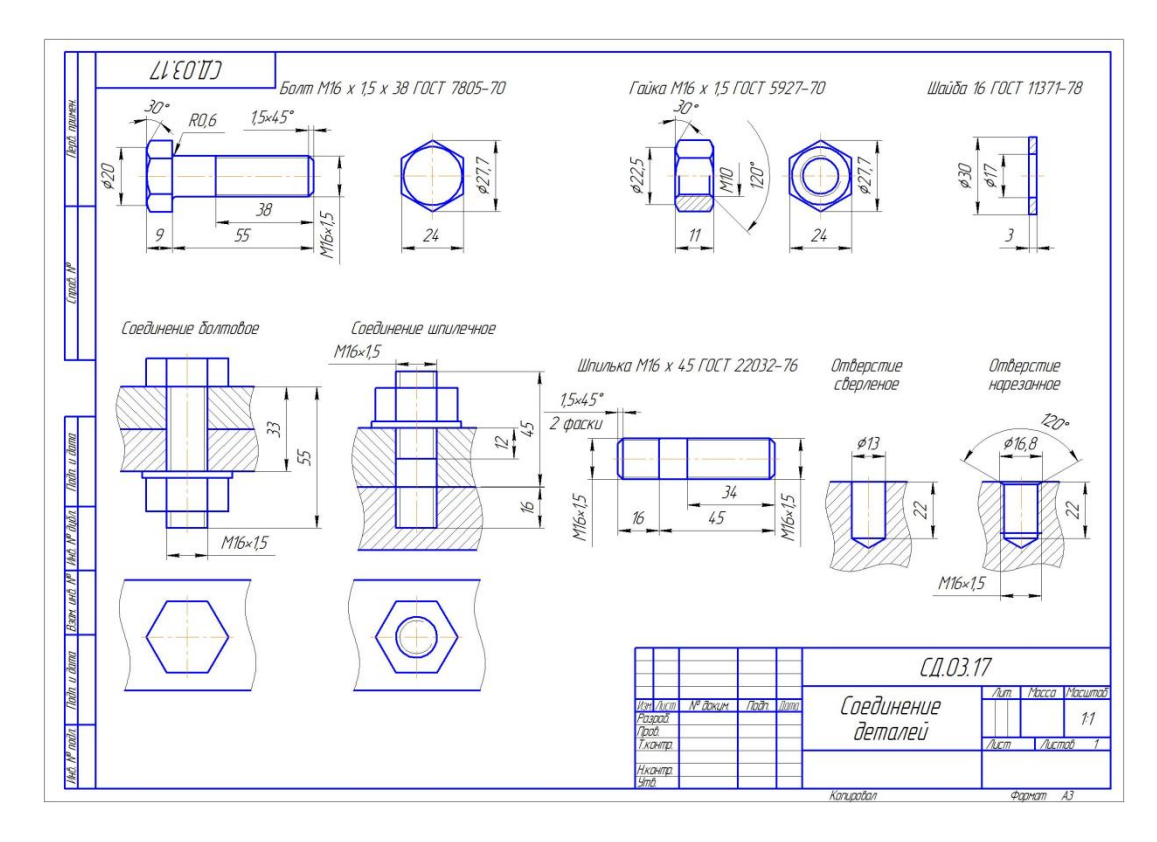

Рис.7. Расчетно-графическая работа по разделу «Инженерная графика». Тема «Соединение деталей». (Лист 10 – соединения разъемные резьбовые)

#### **Типовые контрольные задания для РГР по модулю «Начертательная геометрия и инженерная графика» модульной дисциплины «Инженерная графика» Семестр №2. Раздел 2. Инженерная графика часть 2.**

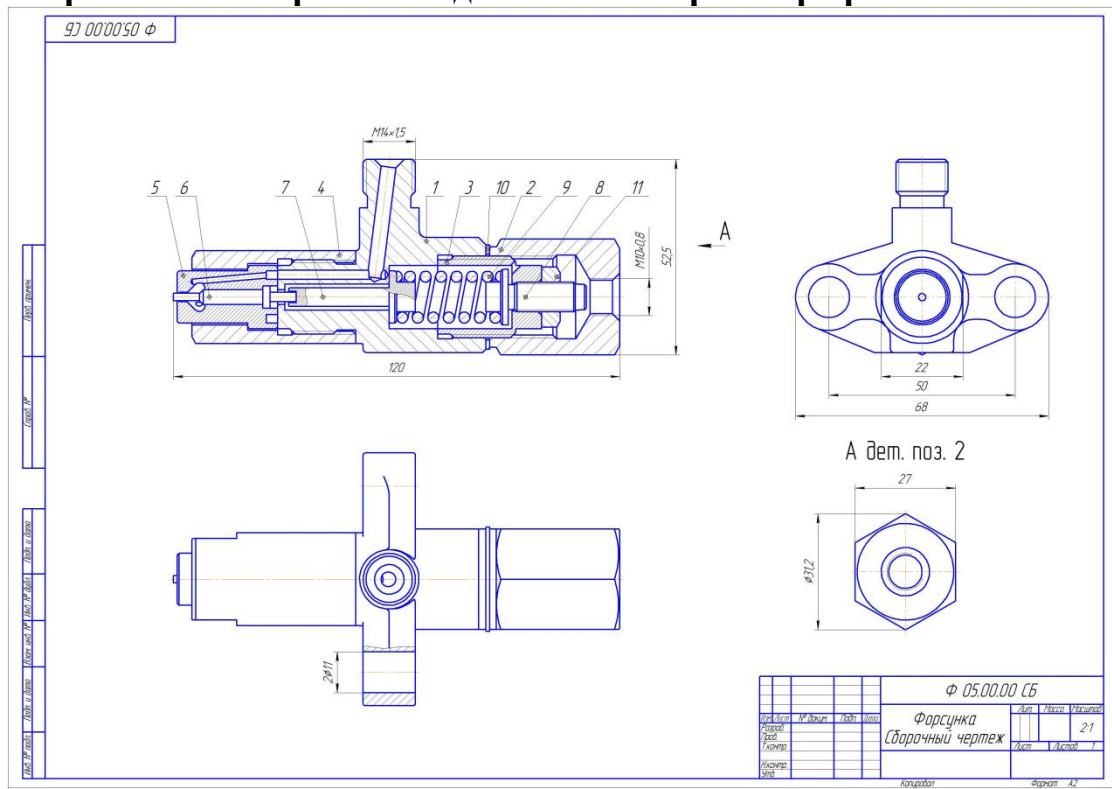

Рис. 9. Расчетно-графическая работа по разделу «Инженерная графика». Тема «Чертеж общего вида». (Лист 1 – чертеж общего вида)

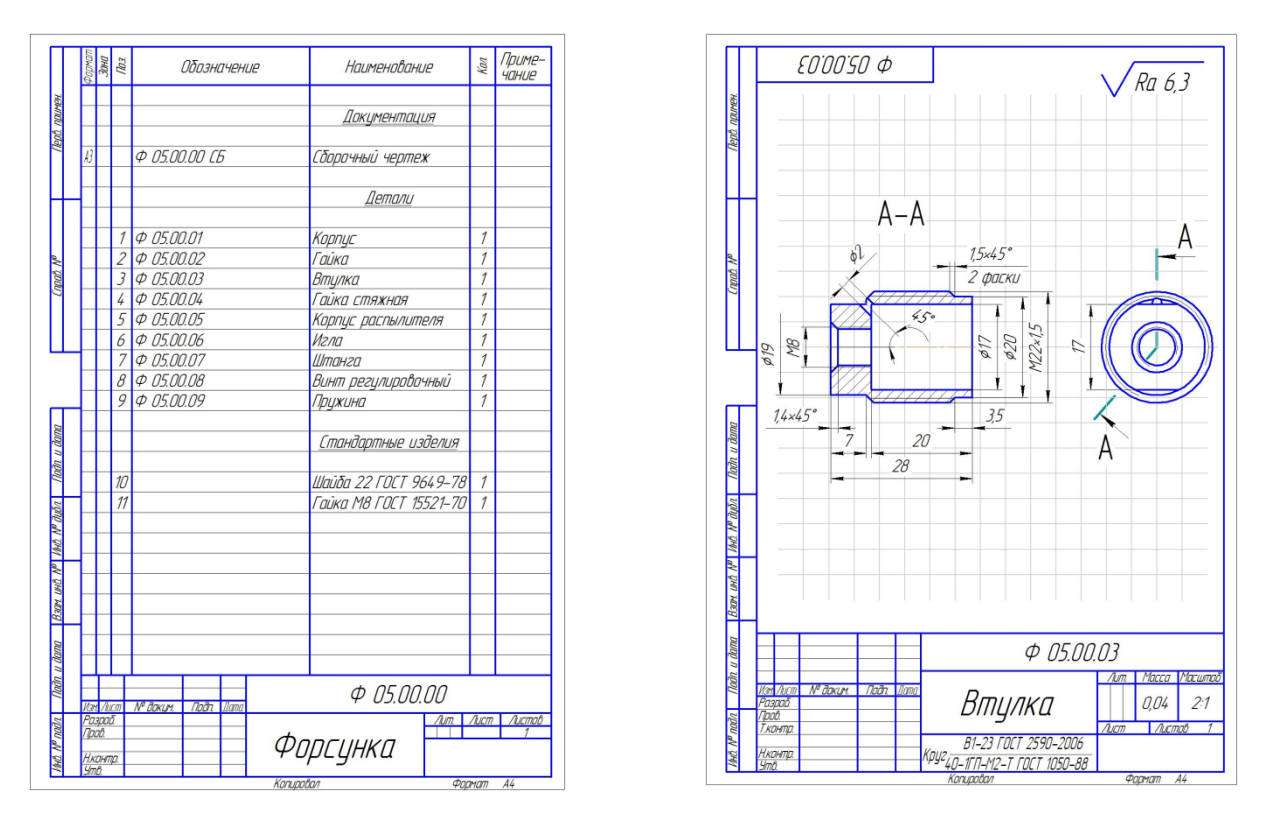

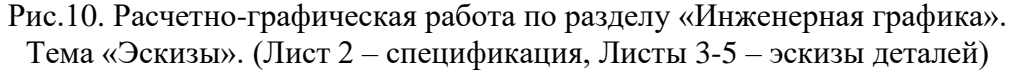

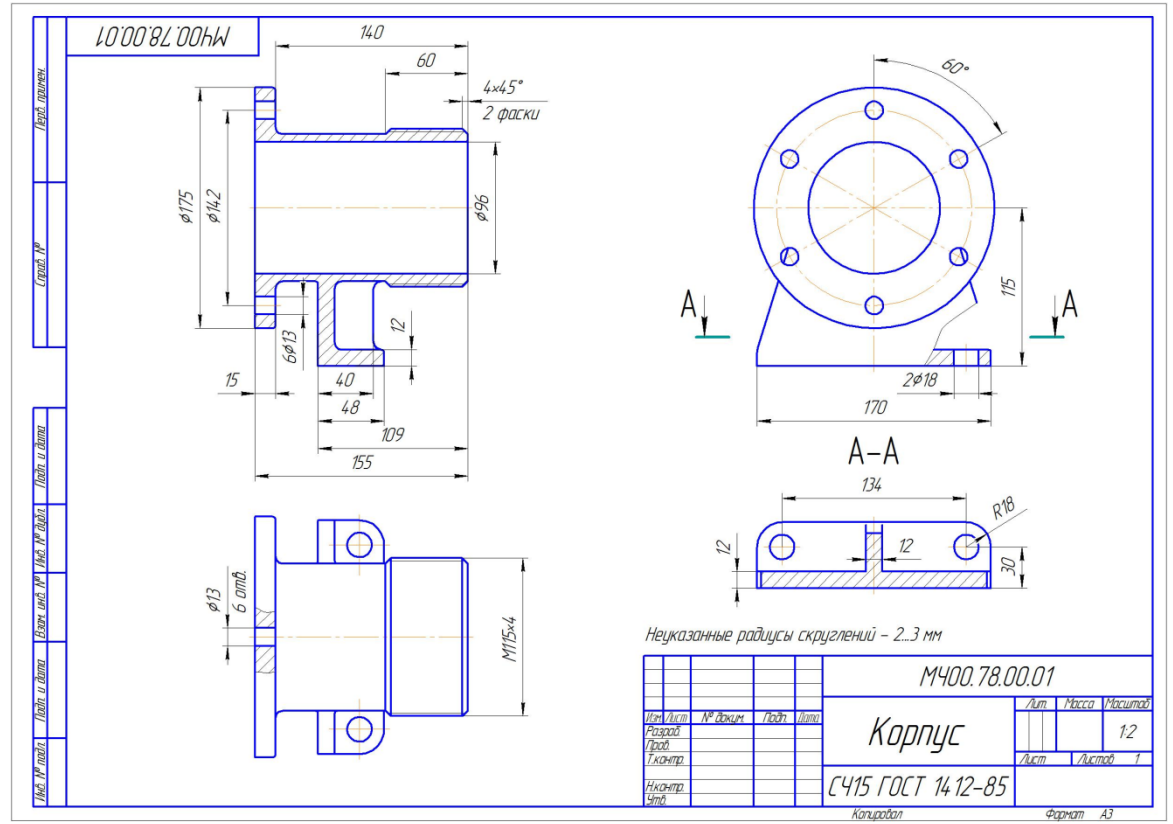

Рис. 11. Расчетно-графическая работа по разделу «Инженерная графика». Тема «Деталирование чертежа общего вида». (Лист 6–9 – чертежи деталей)

### **Перечень вопросов к защите расчетно-графической работы Семестр №1. Раздел 1. Инженерная графика часть 1.**

1. С нанесения, каких линий начинают выполнение чертежей?

2. В каких случаях используется штрихпунктирная линия?3Какие линии используют в оформлении чертежа?

3. Дать понятие масштаба.

- 4. Какому масштабу следует отдавать предпочтение?
- 5. От чего зависит размер шрифта? Что называется конусностью?
- 6. Аксонометрические изображения
- 7. Изометрическая проекция.
- 8. Понятие проецирования.
- 9. Как называются плоскости проекций?
- 10. Дать понятие вида и какие виды существуют?
- 11. Какое изображение называется разрезом?
- 12. Какой разрез называется простым?
- 13. Какой разрез называется сложным?
- 14. Виды сложных разрезов.
- 15. Какое изображение называется сечением?
- 16. Чем сечения отличаются от разрезов?
- 17. Как обозначаются сечения и разрезы на чертежах?
- 18. Когда можно соединять часть вида с частью разреза детали?
- 19. Общие положения нанесения размеров.
- 20. Назовите основные требования при нанесении размеров на чертежах.
- 21. Какие основные размеры наносятся на чертежах деталей?
- 22. Назовите основные системы нанесения размеров.

#### **Семестр №2. Раздел 2. Инженерная графика часть 2.**

- 1. Дать понятие эскиза.
- 2. Порядок выполнения эскиза.
- 3. Классификация деталей.
- 4. Обработка деталей.
- 5. Обозначение и нанесение обработки (шероховатости) на чертеже.
- 6. Особенности выполнения эскизов деталей различных классов.
- 7. Дать понятие чертежа общего вида.
- 8. Размеры на чертеже общего вида.
- 9. Дать понятие спецификации
- 10. Как составляется спецификация?
- 11. Нанесение номеров позиций деталей.
- 12. Особенности выполнения чертежей общего вида.
- 13. Дать понятие рабочего чертежа детали.
- 14. Порядок выполнения учебных рабочих чертежей.
- 15. Методы нанесения размеров
- 16. Чертежи деталей со стандартными изображениями
- 17. Дать понятие разъемного соединения
- 18. Привести примеры разъемных соединений
- 19. Дать определение и привести примеры резьбовых соединений

20. Перечислить элементы резьбовых соединений

21. Чертежи резьбовых соединений

22. Дать определение и привести пример зубчатого (шлицевого соединения)

23. Дать определение и привести пример шпоночного соединения

24. Трубные соединения, особенности и условности их изображений на чертеже.

### **Примерный перечень вопросов к зачету с оценкой**

## **Семестр №1. Раздел 1. Инженерная графика часть 1.**

1. С нанесения, каких линий начинают выполнение чертежей?

2. В каких случаях используется штрихпунктирная линия?

- 3. Какие линии используют в оформлении чертежа?
- 4. Что такое масштаб?
- 5. Какому масштабу следует отдавать предпочтение?
- 6. От чего зависит размер шрифта?
- 7. Что называется конусностью?
- 8. Аксонометрические изображения
- 9. Изометрическая проекция.
- 10. Диметрическая проекция.
- 11. Что такое проецирование?
- 12. Как называются плоскости проекций?
- 13. Что такое вид и какие виды существуют?
- 14. Какое изображение называется разрезом?
- 15. Какой разрез называется простым?
- 16. Какой разрез называется сложным?
- 17. Виды сложных разрезов?
- 18. Какое изображение называется сечением?
- 19. Чем сечения отличаются от разрезов?
- 20. Как обозначаются сечения и разрезы на чертежах?
- 21. Когда можно соединять часть вида с частью разреза детали?
- 22. Общие положения нанесения размеров

23. Назовите основные требования, которые необходимо соблюдать при нанесении размеров на чертежах.

24. Какие основные размеры наносятся на чертежах деталей?

25. Назовите основные системы нанесения размеров.

## **Семестр №2. Раздел 2. Инженерная графика часть 2.**

- 1. Что такое эскиз?
- 1. Порядок выполнения эскиза?
- 2. Какой вид детали следует принимать за основной?
- 3. Где он размещается на чертеже?
- 4. Как определить количество необходимых изображений детали?
- 5. Классификация деталей.
- 6. Что называется деталированием?
- 7. В каком масштабе предпочтительней выполнять чертежи деталей?
- 8. Обработка деталей.
- 9. Обозначение и нанесение обработки (шероховатости) на чертеже.
- 10. Особенности выполнения эскизов деталей различных классов.
- 11. Что такое чертеж общего вида?
- 12. Размеры на чертеже общего вида.
- 13. Что такое спецификация?
- 14. Как составляется спецификация?
- 15. Нанесение номеров позиций деталей.
- 16. Особенности выполнения чертежей общего вида.
- 17. Что такое чертеж общего вида?
- 18. Что значит прочитать чертеж общего вида?
- 19. Что такое рабочий чертеж детали?
- 20. Порядок выполнения учебных рабочих чертежей.
- 21. Методы нанесения размеров
- 22. Чертежи деталей со стандартными изображениями

#### **6.2. Описание показателей и критериев контроля успеваемости, описание шкал оценивания**

Оценка текущей работы и промежуточный контроль студентов осуществляется на основе традиционной системы контроля и оценки успеваемости. Традиционная система контроля и оценки успеваемости студентов представлена критериями выставления оценок по четырехбалльной системе «отлично», «хорошо», «удовлетворительно», «неудовлетворительно».

### **Критерии оценки выполнения расчетно-графической работы (РГР) Раздел «Инженерная графика»**

#### **Семестр №1**: **Раздела 1. «Инженерная графика» часть 1.**

Инженерная графика: 1 часть состоит из следующих подразделов: титульный лист; 13 листов графики формате А4 – А3;

#### **Семестр №2**: **Раздела 2. «Инженерная графика» часть 2.**

Инженерная графика: 2 часть состоит из следующих подразделов: титульный лист; 17 листов графики формате А4 – А3.

Студенты самостоятельно выполняют РГР и представляют ее в виде альбома на листах формата А4. Расчетно-графическая работа не может быть принята и подлежит доработке в случае: отсутствия необходимого графического материала или отсутствие в графическом материале необходимых обозначений (размеров, сечений, разрезов, и т.д.), используемых при выполнении заданий. Выполнение РГР является обязательным элементом, влияющим на допуск, к сдаче зачета с оценкой по дисциплине.

Для допуска к зачету с оценкой по модулю «Начертательная геометрия и инженерная графика», модульная дисциплина «Инженерная графика» необходимо выполнить учебный план по дисциплине, включающий в себя выполнение и защиту расчетно-графическую работу (РГР) (таблица 7).

#### **Критерии оценивания защиты РГР**

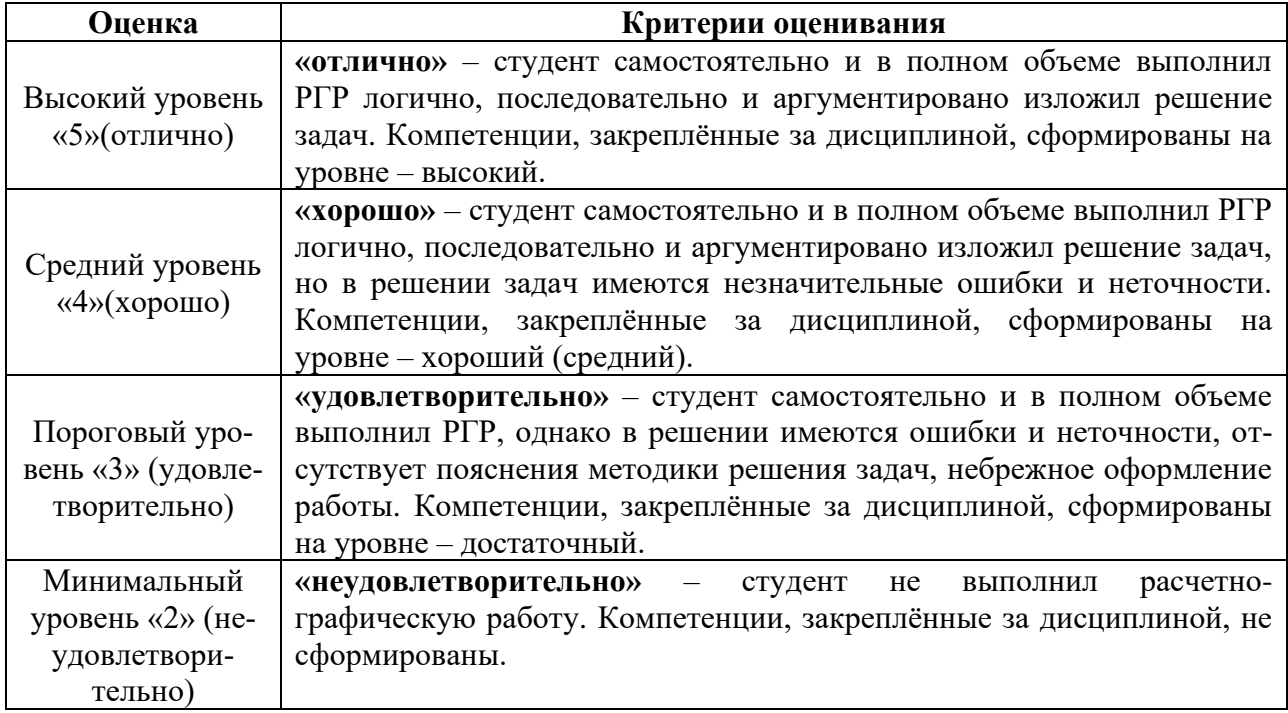

При получении неудовлетворительной оценки по расчетно-графической работе она подлежит исправлению и повторной сдаче.

Для оценки знаний, умений, навыков и формирования компетенции по модулю «Начертательная геометрия и инженерная графика», модульная дисциплина «Инженерная графика» применяется традиционная система контроля и оценки успеваемости студентов.

Критерии оценки знаний устанавливаются в соответствии с требованиями к профессиональной подготовке, исходя из действующих учебных планов и программ с учетом характера конкретной дисциплины, а также будущей практической деятельности выпускника. Знания оцениваются по четырехбальной шкале: «отлично», «хорошо», «удовлетворительно», «неудовлетворительно» (таблица 8).

#### Таблица 8

### **Критерии оценивания результатов обучения зачету с оценкой**

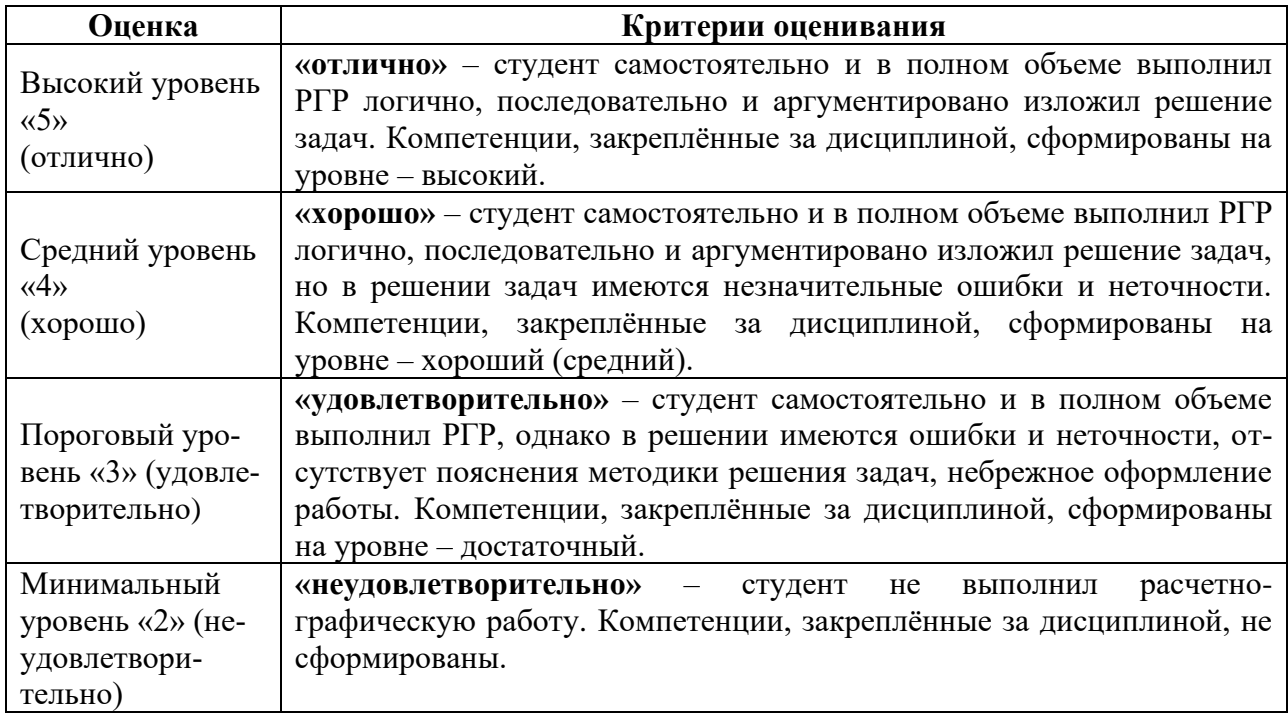

### **7. Учебно-методическое и информационное обеспечение дисциплины**

#### **7.1 Основная литература**

1. Инженерная графика: методическое пособие / А.С. Дорохов [и др.]; Российский государственный аграрный университет - МСХА имени К. А. Тимирязева (Москва). – Электрон. текстовые дан. – Москва: РГАУ-МСХА им. К.А. Тимирязева, 2020 – 153 с.: рис., табл., граф. – Коллекция: Учебная и учебно-методическая литература. – Режим доступа: [http://elib.timacad.ru/dl/local/s28122020.pdf.](http://elib.timacad.ru/dl/local/s28122020.pdf)

2. Инженерная графика: учебник / Н.П. Сорокин, Е.Д. Ольшевский, А.Н. Заикина, Е.И. Шибанова. – 6-е изд., стер. – Санкт-Петербург: Лань, 2021. – 392 с. – ISBN 978-5-8114-0525-1. – Текст: электронный // Лань : электронно-библиотечная система. – URL[: https://e.lanbook.com/book/168928.](https://e.lanbook.com/book/168928)

3. Серга, Г.В. Инженерная графика: учебник / Г.В. Серга, И.И. Табачук, Н.Н. Кузнецова. – 2-е изд., испр. и доп. – Санкт-Петербург: Лань, 2021. – 228 с. – ISBN 978-5- 8114-2856-4. – Текст : электронный // Лань: электронно-библиотечная система. — URL: <https://e.lanbook.com/book/169085>

#### **7.2. Дополнительная литература**

1. Панасенко, В.Е. Инженерная графика: учебное пособие / В.Е. Панасенко. – Санкт-Петербург: Лань, 2021. – 168 с. – ISBN 978-5-8114-3135-9. – Текст : электронный // Лань: электронно-библиотечная система. – URL:<https://e.lanbook.com/book/169268>

2. Карпов, Е.К. Инженерная графика. Краткий курс по инженерной графике: учебное пособие / Е.К. Карпов, И.Е. Карпова, В.В. Иванов. – Курган: КГУ, 2019. – 100 с. – ISBN 978-5-4217-0508-6. – Текст : электронный // Лань: электронно-библиотечная система. – URL:<https://e.lanbook.com/book/177876>

3. Теловов, Н.К. Выполнение лабораторных и практических работ в системах Компас - график и Компас - 3D: учебно-методическое пособие / Н.К. Теловов; Российский государственный аграрный университет - МСХА имени К.А. Тимирязева (Москва). – Электрон. текстовые дан. – Москва: РГАУ-МСХА им. К.А. Тимирязева, 2018 – 80 с.: рис., табл. – Коллекция: Учебная и учебно-методическая литература. – Режим доступа : [http://elib.timacad.ru/dl/local/umo316.pdf.](http://elib.timacad.ru/dl/local/umo316.pdf)

### **7.3. Нормативные правовые акты**

Нормативные правовые акты по данной дисциплине предусмотрены в виде Стандартов ЕСКД: ГОСТ 2. 305, 2.307-2011 и др.

### **7.4. Методические указания, рекомендации и другие материалы к занятиям**

1. Дорохов, А.С. Инженерная графика: учебное пособие / А.С. Дорохов, Е.Л. Чепурина, К.А. Краснящих и др. / РГАУ – МСХА имени К.А. Тимирязева. – М.: ООО «Мегаполис», 2021. – 153 с.

### **8. Перечень ресурсов информационно-телекоммуникационной сети «Интернет», необходимых для освоения модульной дисциплины**

Для освоения данной дисциплины не требуется программного обеспечения и информационно-телекоммуникационной сети «Интернет».

#### **9.Перечень программного обеспечения и информационных справочных систем**

Для освоения данной дисциплины используется следующее программное обеспечение и информационные справочные системы.

| передень программного обеспедния |                                                               |                                  |                  |              |                   |
|----------------------------------|---------------------------------------------------------------|----------------------------------|------------------|--------------|-------------------|
| $N_2$<br>$\Pi/\Pi$               | <b>Наименование</b><br>раздела учебной<br>дисциплины (модуля) | <b>Наименование</b><br>программы | Тип<br>программы | <b>ABTOD</b> | Гол<br>разработки |
|                                  | Все разделы дисциплины                                        | KOMITAC-3D                       | обучаюшая        | Аскон        | 2020              |

**Перечень программного обеспечения**

### **10. Описание материально-технической базы, необходимой для осуществления образовательного процесса по дисциплине**

#### **Требования к аудиториям для проведения занятий**

Для преподавания модульной дисциплины «Инженерная графика» применяются следующие специфические требования к помещениям: размер учебных аудиторий для проведения лабораторных работ – не менее 35 посадочных мест с нормальной освещенностью дневным и искусственным светом, падающим слева и сверху, а также специализированная аудитория, оснащенная мультимедийным оборудованием, плакатами и др. наглядными пособиями для проведения лабораторных работ.

### **Требования к специализированному оборудованию**

Для преподавания дисциплины «Инженерная графика» применяются следующие материально-технические средства:

- 1. мультимедийное оборудование для проведения лабораторных работ;
- 2. плакаты и др. наглядные пособия;
- 3. образцы графических работ в компьютерном исполнении.

Лабораторные работы проводятся на кафедре инженерная и компьютерная графика – корпус №23, аудитории №35, 36 или 34.

Для самостоятельной работы студента также предусмотрены Читальный зал Центральной научной библиотеки имени Н.И. Железнова РГАУ МСХА имени К.А. Тимирязева и комнаты самоподготовки студентов в общежитиях и аудитории на кафедре (35 и 36).

аудитория с плакатами и др. наглядными пособиями для проведения лабораторных (таблица 9).

Таблица 9

#### **Наименование специальных\* помещений и помещений для самостоятельной работы (№ учебного корпуса, № аудитории) Оснащенность специальных помещений и помещений для самостоятельной работы\*\*** 1 2 учебная аудитория для проведения занятий лекционного типа, учебная аудитория для проведения занятий семинарского типа, учебная аудитория для групповых и индивидуальных консультаций, учебная аудитория для текущего контроля и промежуточной аттестации, помещение для самостоятельной работы (корпус № 23, аудитории 36) 1.Учебные столы-20 шт. 2.Стулья – 40 шт. 3. Доска меловая – 4 шт.  $A$ удитория 34 1. Учебные столы – 6 шт. 2. Угловые секции  $-4$  шт. 3.Доска меловая – 4 шт. 4.Доска маркерная – 1 шт.

#### **Сведения об обеспеченности специализированными аудиториями, кабинетами, лабораториями**

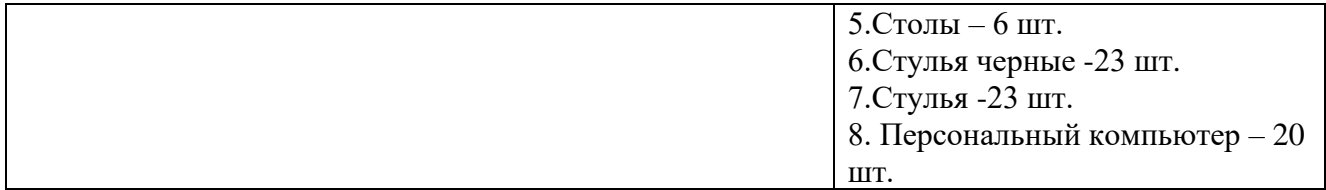

#### **11.Методические рекомендации студентам по освоению модульной дисциплины**

Модуль «Начертательная геометрия и инженерная графика», модульной дисциплины «Инженерная графика» является основополагающим для студентов, обучающихся по направлению 35.03.06 «Агроинженерия», направленность «Испытания и контроль качества машин и оборудования»

В этом курсе студент получает знания и приобретение умений и навыков в области графического решения геометрических инженерных задач для развития абстрактного мышления. Полученные знания необходимы студенту для успешной работы на производстве по выбранному направлению.

Методические рекомендации для успешного освоения студентом модуля «Начертательная геометрия и инженерная графика», модульной дисциплины «Инженерная графика» сводятся к следующему:

1. Самостоятельно производить расчеты при обработке экспериментальных данных и осуществлять их графическую интерпретацию с использованием интерактивных программных сред.

2. На лабораторных занятиях обдуманно выполнять задания, анализировать полученные результаты. Защищать лабораторные работы в день её выполнения или ближайшее время.

*Самостоятельная работа студентов* предполагает проработку заданного материала, подготовку к самостоятельным работам по рекомендуемой литературе, изучение дополнительной литературы, дополнительное конспектирование некоторых разделов курса, подготовку докладов и сообщений на секции студенческой научной конференции, выполнение расчетнографических работ (РГР).

31

При самостоятельной работе следует рекомендовать студентам использовать электронные учебные пособия.

*РГР* рекомендуется выполнять последовательно и систематически по мере изучения соответствующего раздела дисциплины. При возникновении трудностей следует обращаться к преподавателю.

#### **Виды и формы отработки пропущенных занятий**

Студент, пропустивший занятия обязан в процессе самоподготовки изучить пропущенный материал и в назначенное консультационное время защитить его, а также выполнить графические работы, установленные настоящей рабочей программой.

#### **12.Методические рекомендации преподавателям по организации обучения по модульной дисциплине**

Формы организации учебного процесса по модулю «Начертательная геометрия и инженерная графика», модульной дисциплины «Инженерная графика» являются лабораторные работы, консультации, самостоятельная работа студентов.

Преподавание модуля «Начертательная геометрия и инженерная графика», модульной дисциплины «Инженерная графика» требует особых методических подходов вследствие специфики общей подготовки студентов.

Самостоятельная работа студентов включает проработку материала, подготовку к лабораторным работам, выполнение РГР, изучение дополнительной литературы, подготовке к лабораторным занятиям и к участиям в студенческих конференциях.

Изучение курса сопровождается постоянным контролем самостоятельной работы студентов, разбором и обсуждением выполненных домашних заданий, с последующей корректировкой принятых ошибочных решений. Контроль выполнения индивидуальных домашних заданий осуществляет ведущий дисциплину преподаватель.

Преподавание модульной дисциплины основано на максимальном использовании активных форм обучения и самостоятельной работы студентов. Под руководством преподавателя студенты должны самостоятельно осуществлять поиск необходимой информации и принимать обоснованные решения по конкретным ситуациям.

**Программу разработал:**

Башмаков И.А., к.т.н., старший преподаватель

(подпись)